## **AGENCE DES SERVICES FRONTALIERS DU CANADA**

### **Système de transmission des avis de mainlevée (STAM)**

### **Document énonçant les conditions de participation**

Document publié par l'Agence des services frontaliers du Canada sous l'autorité du ministre de la Sécurité publique

### **TABLE DES MATIÈRES**

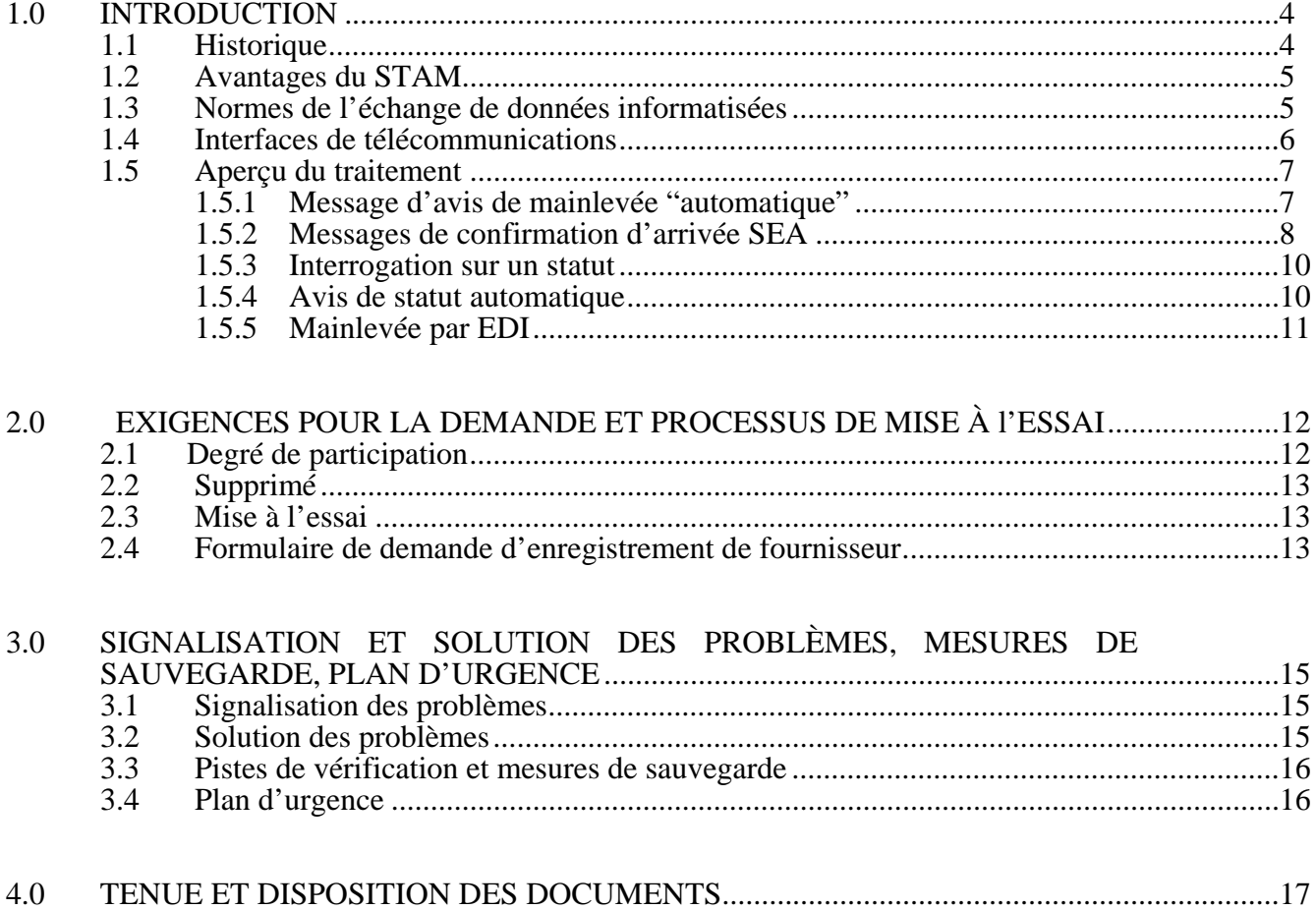

### **ANNEXES**

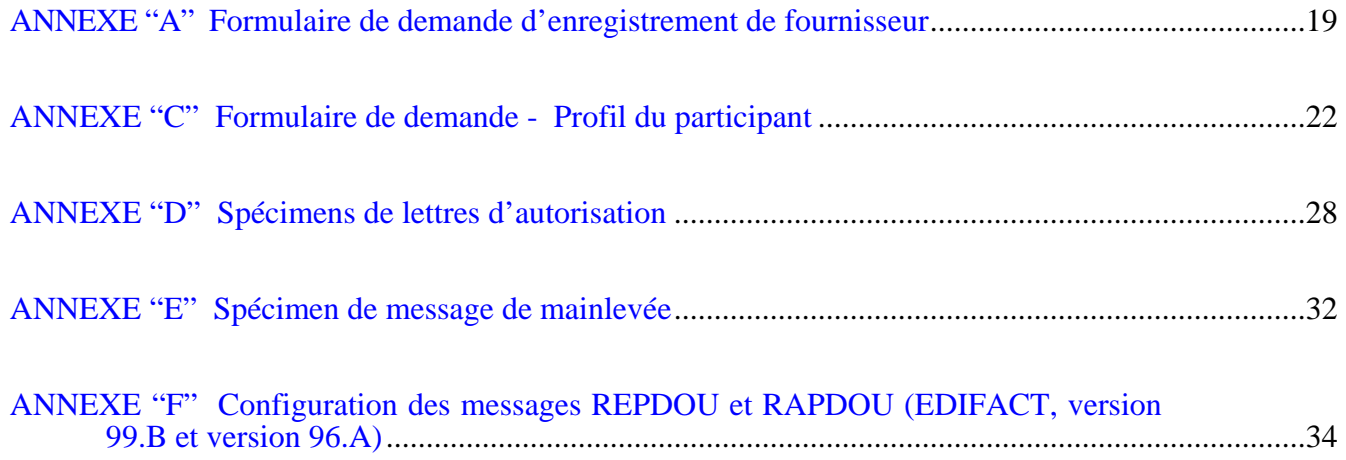

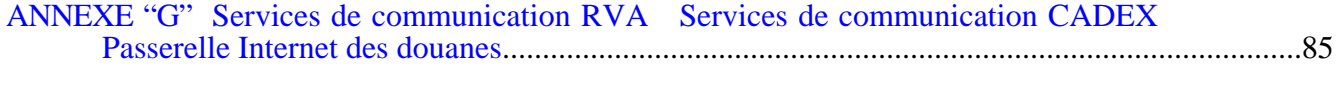

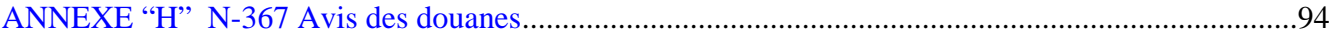

### <span id="page-3-0"></span>**1.0 INTRODUCTION**

 Le présent document décrit le Système de transmission des avis de mainlevée (STAM), y compris la fonction Système d'Examen avant l'Arrivée (SEA). Il renferme des renseignements sur le traitement et le soutien, sur la configuration des messages par échange de données informatisées (EDI) et sur les formulaires à remplir pour participer au système.

Le présent document sert à des fins de consultation. Les clients sont priés de noter que son contenu est susceptible de révisions ou de modifications étant donné la possibilité de changements des politiques, d'améliorations des systèmes et d'évolution des besoins opérationnels. Ceci dit, l'Unité du commerce électronique (UCE) de l'ASFC s'efforce dans toute la mesure du possible de donner aux clients un préavis suffisant avant d'apporter toute modification importante à nos systèmes, ces préavis étant communiqués par courriel. Veuillez donc vous assurer que l'UCE dispose toujours de votre adresse courriel exacte.

### **1.1 Historique**

 Le Système de transmission des avis de mainlevée (STAM) a été instauré en mai 1990. Ce service permet une transmission plus rapide et efficace des avis de décision concernant la mainlevée sous forme de messages STAM (EDI) aux participants, importateurs, courtiers, exploitants d'entrepôt et transporteurs.

L'Agence des services frontaliers du Canada (ASFC) transmet les messages d'avis de mainlevée à la boîte aux lettres EDI du participant. Ce dernier extrait ensuite les données de l'avis de mainlevée. Le message du STAM indique le statut « mainlevée accordée », le numéro de transaction, la date et l'heure de la mainlevée, le code du bureau de mainlevée, le numéro de contrôle du fret (NCF) et l'identité de l'option de service (IDOS) applicables, le code de lieu secondaire, les numéros d'identification des conteneurs et les directives de livraison. Lorsque plusieurs NCF se rapportent à un numéro de transaction, un message d'avis de mainlevée distinct est transmis pour chacun d'eux.

Étant bidirectionnelle, la communication entre l'ASFC et les participants facilite le processus de l'examen avant l'arrivée. Avant l'arrivée des marchandises, les participants peuvent vérifier si l'ASFC a traité la documentation SEA présentée par l'importateur ou le courtier. Lorsque les participants utilisent le dispositif de statut automatique, ils peuvent recevoir automatiquement des renseignements sur le statut « Déclaration acceptée - attendons arrivée des marchandises » chaque fois que l'ASFC crée les enregistrements SEA applicables. En outre, les participants peuvent interroger

<span id="page-4-0"></span>le système automatisé de l'ASFC afin de déterminer le statut de la transaction de mainlevée pour un numéro de contrôle du fret ou de transaction particulier. Une fois les marchandises arrivées, les participants peuvent en aviser l'ASFC et recevoir un message indiquant leur statut, c.-à-d. mainlevée accordée ou renvoi pour examen.

### **1.2 Avantages du STAM**

Le STAM procure un certain nombre d'avantages aux clients, à savoir :

- Recevoir des messages de mainlevée en format électronique jour et nuit, tous les jours de la semaine.
- Mettre à jour les systèmes du participant, i.e., amorcer l'établissement des déclarations de confirmation.
- Aviser électroniquement d'autres personnes qu'intéresse la mainlevée et assurer une livraison des expéditions en temps plus opportun.
- Réduire les coûts et les ressources humaines qu'entraînent l'obtention et le contrôle des mainlevées de l'ASFC.
- Signaler l'arrivée des marchandises jour et nuit, tous les jours de la semaine.
- Transmettre des messages d'interrogation afin de déterminer le statut d'une transaction de mainlevée.
- Recevoir de l'ASFC un avis automatique de statut indiquant que la documentation de mainlevée SEA lui a été présentée et qu'elle l'a traitée et, par conséquent, qu'elle attend l'arrivée des marchandises.

### **1.3 Normes de l'échange de données informatisées**

 La norme de messages utilisée pour le STAM est la norme internationale EDI des Nations Unies, qui est appelée **EDIFACT** (Échange de données informatisées pour l'administration, le commerce et le transport). Les deux (2) messages ci-dessous servent à la transmission des données entre un client et l'ASFC.

- REPDOU « Le message de réponse des Douanes » permet à l'ASFC de fournir le message d'avis de mainlevée.
- RAPDOU « Le message de rapport du transporteur aux Douanes » permet aux clients de transmettre le message de confirmation d'arrivée EDI ou la demande de renseignements sur le statut de la transaction à l'ASFC.

 Le répertoire UN/EDIFACT, version 91.2 du STAM, en vigueur depuis mai 1997, a été mis à jour pour prendre en charge la version 96.A du répertoire UN/EDIFACT. Cette nouvelle version 96.A des messages STAM possède des fonctions supplémentaires

<span id="page-5-0"></span>prises en charge par la version 96.A de la demande de mainlevée EDI. Trois additions majeures aux fonctions se rapportant à la version 96.A incluent les instructions de livraison, les numéros de conteneurs ainsi que les exigences en matière d'éléments de données pour les autres ministères (notamment l'Agence canadienne d'inspection des aliments (ACIA), Industrie Canada, Ressources naturelles Canada et Transports Canada). Advenant le cas où ces fonctions seraient alimentées par la version 96.A du système de mainlevée EDI (ou mainlevée sur copie papier), elles seront incluses aux messages de mainlevée STAM RAPDOU (version 96A seulement).

 L'entrée en vigueur du Programme d'autocotisation des douanes (PAD) en 2001 a nécessité de modifier la configuration 96.A, ce qui a donné lieu à la nouvelle version 99.B. Les ajouts apportés à la configuration 96.A par suite de son amélioration comprenaient notamment le code de message du document indiquant la participation au PAD (931). Grâce à ce code, les clients participant au PAD peuvent transmettre à l'ASFC un message qui décrit leurs marchandises. Par conséquent, il a fallu introduire pour ce code de message les fonctions :  $1 =$  annuler;  $2 =$  modifier; et  $3 =$  original. En outre, de nouvelles zones ont été ajoutées, notamment le numéro d'entreprise de l'importateur participant au PAD, le lieu où se trouvent les marchandises, l'entrepôt de douane et le lieu secondaire des douanes.

 L'ancienne version 91.2 du STAM ne sera plus offerte aux nouveaux clients, mais l'ASFC fournira néanmoins un soutien logiciel jusqu'à nouvel ordre.

 Bien que la configuration 96.A ait été modifiée, les clients existants ne sont pas tenus d'adopter ces modifications. En fait, l'ASFC utilisera deux versions de la configuration 96.A : une antérieure au PAD et l'autre incorporant le PAD.

 L'annexe « F » reproduit la disposition de l'enregistrement pour le message de rapport aux Douanes (RAPDOU) et pour le message de réponse des Douanes (REPDOU) utilisés par le STAM et fondés sur l'EDIFACT. Les versions 96.A et 99.B des messages sont toutes deux présentées.

#### **1.4 Interfaces de télécommunications**

 L'utilisation de l'EDI nécessite des interfaces de télécommunications entre les partenaires du commerce électronique. Les interfaces servant à assurer ce service sont fournies par des réseaux à valeur ajoutée (RVA) opérés par des tiers, par des lignes de communication CADEX ou par la Passerelle Internet des douanes. L'ASFC est actuellement connectée à un certain nombre de fournisseurs publics de RVA.

 Il incombe aux participants de prendre les dispositions voulues pour envoyer à l'ASFC les messages d'interrogation sur l'arrivée ou le statut, pour extraire les messages sur la <span id="page-6-0"></span>mainlevée, le renvoi ou le statut ou les messages d'accusé de réception ou d'erreur, et pour établir à ces fins une boîte aux lettres EDI dans un RVA. Des renseignements sur les réseaux de tiers figurent à l'annexe "G". Les clients doivent assumer le coût de la transmission des données entre leurs installations et celles de l'ASFC.

En outre, les clients peuvent recevoir leurs messages du STAM au moyen de la ligne de communication du CADEX et par Internet. Bien que le STAM soit configuré en fonction de l'EDIFACT, les clients peuvent s'adresser à l'Unité du commerce électronique pour arranger les changements mineurs que nécessite l'utilisation de la ligne de communication CADEX ou le protocole Internet pour la transmission ou la réception des données.

### **1.5 Aperçu du traitement**

 Dans sa planification de la réponse aux demandes EDI multiples, l'ASFC a mis en place une plateforme de commerce électronique (PCE) avancée.

 La PCE fournit des programmes de traitement personnalisés et une gestion des profils afin de déterminer la distribution de toute transaction de mainlevée, de toute interrogation sur le statut ou d'autres types de messages.

### **1.5.1 Message d'avis de mainlevée "automatique"**

Vous trouverez ci-dessous une description de base du processus STAM pour la réception électronique des avis de mainlevée "automatique", quel que soit le genre de mainlevée.

- 1. L'importateur ou le courtier prépare les données ou les documents pour la mainlevée et les présente à l'ASFC aux fins de traitement.
- 2. Lorsque l'expédition arrive et que la transaction a été traitée, la base de données est mise à jour. Les enregistrements de mainlevée sont périodiquement extraits et transmis aux participants au STAM.
- 3. Selon le profil du participant, le système produit un ou plusieurs messages REPDOU à transmettre aux divers intéressés dans une transaction.
- 4. Le ou les messages du STAM est ou sont transmis à la boîte aux lettres ou aux boîtes aux lettres RVA appropriée(s) pour être livré(s) au(x) client(s).
- 5. Le client établit un lien avec son RVA et extrait les messages de mainlevée automatique du STAM correspondant à son profil (i.e., numéro de compte-

garantie ou code du transporteur) pour les bureaux de douane requis, peu importe le type/code d'option de service (O.S).

<span id="page-7-0"></span> 6. Lorsqu'un exploitant d'entrepôt d'attende demande de recevoir des avis de mainlevée automatique ne correspondant pas à son entrepôt, l'exploitant doit fournir une autorisation du ou des transporteurs concernés. Lorsqu'un fournisseur de service demande l'accès au STAM au nom d'un exploitant d'entrepôt d'attente, il doit fournir une autorisation de l'entrepôt d'attente ainsi que le code du bureau secondaire s'y rapportant. Des exemples d'engagements que doivent renfermer la demande de l'exploitant d'entrepôt d'attente, se trouvent à l'annexe D.

### **1.5.2 Messages de confirmation d'arrivée SEA**

Vous trouverez ci-dessous une description de base du processus de la transmission des messages de confirmation d'arrivée.

- 1. L'exportateur s'entend avec le transporteur ou le transitaire afin que les marchandises soient expédiées vers le Canada et il remplit les documents d'exportation, y compris des factures commerciales ou de l'ASFC. Les documents sont envoyés à l'importateur ou au courtier avant l'arrivée des marchandises.
- 2. L'importateur ou le courtier prépare les documents ou les données pour la mainlevée SEA et les présente ou les transmet à l'ASFC trente (30) jours civils au maximum avant l'arrivée des marchandises.
- 3. L'ASFC examine les documents ou les données en question et met le système à jour par une recommandation "d'accorder la mainlevée" ou "de renvoyer en vue d'un examen", en attendant l'arrivée des marchandises.
- 4. Les recommandations sont périodiquement extraites du système et conservées en attendant d'être jumelées avec les confirmations d'arrivée présentées par les participants. Ces enregistrements sont conservés trente (30) jours civils avant d'expirer.
- 5. À l'arrivée de l'expédition SEA, les participants peuvent transmettre un message de confirmation d'arrivée.

 Le participant (d'habitude l'exploitant d'entrepôt) doit inclure ce qui suit dans le message EDI lorsqu'il transmet la confirmation d'arrivée RAPDOU :

- le numéro de contrôle de fret (en lettres majuscules seulement)
- le code du bureau
- le code d'arrivée ("631" signifie un message d'arrivée)

Veuillez vous référer à l'annexe « H » de l'Avis des douanes N-367 pour connaître les échéanciers minimums en ce qui a trait à l'émission de messages de déclaration d'heure d'arrivée prévue pour les divers modes de transport.

S'il n'y a pas dans les fichiers, un enregistrement de recommandation "d'accorder la mainlevée" ou "de renvoyer en vue d'un examen" (la transaction n'a pas encore été traitée), l'auteur de la confirmation d'arrivée reçoit un message indiquant "NCF pas dans le fichier". S'il y a des données non valides, un message d'erreur REPDOU est envoyé au participant.

Si la transaction de mainlevée est au système en attente d'être traitée par un inspecteur des douanes, alors le système émettra un message RAPDOU indiquant le statut suivant: "transaction en attente d'être traitée".

Le message de confirmation d'arrivée est conservé dix (10) jours au maximum et, par conséquent, il n'est pas nécessaire de l'envoyer de nouveau. Le système transmet à l'auteur un message REPDOU, assorti du statut "Mainlevée des marchandises accordée" ou "Marchandises requises pour examen - renvoyées", dès qu'il est disponible ou les marchandises peuvent être déplacées (i.e., transfert en douane) et détenues à destination (ACIA).

- 6. Si l'exploitant d'entrepôt envoie une confirmation d'arrivée RAPDOU, qu'un courtier envoie des instructions sur la livraison et/ou le(s) numéro(s) de conteneur(s) lors de sa mainlevée EDI et que les marchandises peuvent être sorties, l'exploitant d'entrepôt reçoit un message REPDOU "mainlevée des marchandises accordée" et les instructions de livraison sont incluses. D'autres copies du message de mainlevée incluant les instructions sur la livraison et/ou les numéros de conteneurs, sont ensuite envoyés au titulaire de compte-garantie STAM figurant dans la transaction, au commissionnaire de transport STAM correspondant au code de transporteur du numéro de contrôle du fret, etc.
- 7. Lorsque les marchandises ont été renvoyées en vue d'un examen, seul le participant qui a envoyé la confirmation d'arrivée RAPDOU reçoit le message REPDOU assorti du statut "renvoyées". Une fois l'examen des marchandises fait par l'ASFC et le système mis à jour par l'addition d'une décision "mainlevée accordée", le statut "mainlevée accordée" REPDOU est communiqué au participant qui a signalé l'arrivée des marchandises, ainsi qu'aux autres intéressés correspondant au numéro de transaction ou de contrôle du fret.

<span id="page-9-0"></span>8. Lorsque le transporteur ou le transitaire n'est pas la même personne que l'exploitant d'entrepôt d'attente, le transporteur ou le transitaire doit avoir une lettre d'autorisation préparée par l'exploitant de l'entrepôt d'attente indiquant que des confirmations d'arrivée peuvent être envoyées par le transporteur ou le transitaire à l'ASFC au nom de l'exploitant de l'entrepôt d'attente. À l'annexe « D » est reproduit un spécimen de lettre d'autorisation que le participant doit joindre à sa demande.

#### **1.5.3 Interrogation sur un statut**

 Un participant (par exemple, un transporteur ou un exploitant d'entrepôt) peut utiliser la fonction d'interrogation pour déterminer le statut d'une transaction, que ce soit SEA (système d'examen avant l'arrivée) ou MDM (mainlevée sur documentation minimale).

 Le participant doit inclure ce qui suit dans le message EDI lorsqu'il envoie une interrogation sur le statut RAPDOU :

- le numéro de contrôle de fret (en lettres majuscules seulement) ou le numéro de transaction
- le code du bureau
- le code d'interrogation ("998" signifie un message d'interrogation sur le statut)

 Si une décision de mainlevée est en dossier au système, un message REPDOU sera envoyé à l'auteur de la demande avec un des statuts suivants: marchandises relâchées, marchandises référées pour examen ou les marchandises peuvent être déplacées (i.e., transfert en douane) et détenues à destination (ACIA).

 S'il y a un enregistrement de recommandation "d'accorder la mainlevée" ou de "renvoyer en vue d'un examen" dans les fichiers du système, un message REPDOU "Déclaration acceptée - attendons arrivée des marchandises" est envoyé au participant. Si la transaction de mainlevée est au système en attente d'être traitée par un inspecteur des douanes, alors le système transmettra un message REPDOU avec le statut "transaction en attente d'être traitée". Tout message d'interrogation renfermant des données non valides est validé par un message d'erreur(s) REPDOU.

### **1.5.4 Avis de statut automatique**

 Au lieu d'envoyer un message d'interrogation sur le statut afin de savoir si les documents ou les données pour la mainlevée SEA ont été traités par l'ASFC, un participant peut choisir de recevoir automatiquement le message d'accusé de réception REPDOU. Chaque fois que l'ASFC fait une recommandation "d'accorder la <span id="page-10-0"></span>mainlevée" ou de "renvoyer", le message d'avis de statut automatique "Déclaration acceptée - Attendons l'arrivée des marchandises" est envoyé au participant en fonction de son profil (c.-à-d. codes de transporteur, numéro de compte-garantie et codes de bureau).

### **1.5.5 Mainlevée par EDI**

Le système permet à un importateur ou à un courtier d'envoyer à l'ASFC, au moyen de la mainlevée par EDI, les données pour celle-ci. Comme le processus de cette "mainlevée électronique" est sans papier, l'ASFC n'a plus accès à la copie d'autorisation de livraison du document de contrôle du fret pour traitement et livraison à l'exploitation d'entrepôt d'attente ou au transporteur. Le transmetteur (importateur ou courtier) de données demandant la mainlevée à l'ASFC reçoit toujours un message d'avis après la mainlevée des marchandises. En outre, si le transporteur ou l'exploitant d'entrepôt est un participant au STAM qui correspond au code de transporteur, au compte-garantie ou au code de bureau se rapportant aux marchandises dont la mainlevée a été accordée, il reçoit également un message du STAM.

 Toutefois, si le transporteur ou l'exploitant d'entrepôt n'est pas un participant au STAM, il doit quand même savoir que la mainlevée des marchandises a été accordée. De plus, le transporteur ou l'exploitant d'entrepôt dont la participation au STAM est limitée pourrait recevoir seulement une partie des renseignements sur la mainlevée électroniquement (i.e. pour un code de transporteur, un numéro de compte-garantie, un code de bureau précis ou un code de lieu secondaire) et il doit alors être avisé de la mainlevée d'une autre façon.

Bien que l'ASFC encourage les exploitants d'entrepôt et les transporteurs à participer au commerce électronique et à recevoir des avis de toutes les mainlevées douanières au moyen du STAM, il appartient au participant bénéficiant de la mainlevée électronique et à l'exploitant d'entrepôt ou au transporteur de se conformer aux conditions de l'avis de mainlevée, s'il y a lieu. Depuis avril 2001, un exploitant d'entrepôt d'attente doit être en mesure de recevoir électroniquement ses messages STAM en tant que participant STAM ou via copie papier (i.e., facsimile) d'un fournisseur de service tel un courtier en douane. L'exploitant d'un entrepôt d'attente ne pourra relâcher les marchandises s'y trouvant à moins d'avoir reçu au préalable, un document douanier estampillé d'un numéro de contrôle de fret ou d'un message STAM du système ou d'un fournisseur de service attitré.

**Renseignements généraux au sujet de la mainlevée EDI doivent être adressés à : Division du service à la clientèle, Unité du commerce électronique au 1-888-957-7224** 

### <span id="page-11-0"></span>**2.0 EXIGENCES POUR LA DEMANDE ET PROCESSUS DE MISE À l'ESSAI**

### **2.1 Degré de participation**

 Seuls les titulaires d'un compte-garantie auprès de l'ASFC (importateurs ou courtiers) et les transporteurs, transitaires et exploitants d'entrepôt d'attente agréés peuvent demander de participer au STAM. L'ASFC envoie au participant ou réseau de tiers EDI du participant tous les messages de mainlevée, renvoi ou statut ou d'accusé de réception de données ou d'erreurs. Le demandeur peut demander qu'une fois dans le réseau EDI, ses messages de mainlevée, renvoi ou statut ou d'accusé de réception de données ou d'erreurs soient acheminés vers sa propre boîte aux lettres EDI ou à la boîte aux lettres d'un autre intéressé (p. ex. un exploitant d'entrepôt, un autre transporteur ou un système de renseignements de bureau). L'adresse de la boîte aux lettres peut différer pour chaque bureau de mainlevée des douanes.

 Une fois acceptée la participation d'un demandeur à la fonction "arrivée" du STAM, il peut être nécessaire de modifier son profil original si son rôle évolue. Par exemple, si un commissionnaire de transport est aussi l'exploitant d'entrepôt au bureau de douane 0497 (c.-à-d. qu'il envoie des confirmations d'arrivée), et s'il décide de faire des opérations à un autre endroit (c.-à-d. qu'il enverra des confirmations d'arrivée pour le bureau 0821), où il n'est pas la même personne que l'exploitant d'entrepôt, il doit fournir une lettre d'autorisation de ce dernier (voir l'annexe "D") avant d'envoyer des confirmations d'arrivée pour le bureau 0821. Avant d'étendre sa participation à tout autre lieu, il doit envoyer une lettre d'autorisation à :

 Gestionnaire, Unité du commerce électronique Direction de la conception et de l'élaboration de projets importants Agence des services frontaliers du Canada  $6^e$  $6^e$  étage, 250, chemin Tremblay Ottawa (Ontario) K1A 0L8 Facsimilé : 613-952-9979

. Si le rôle du participant ne change pas d'un endroit à l'autre, aucune mise à jour de son profil n'est nécessaire. Les participants sont incités à discuter leur participation à de nouveaux endroits avec les représentants locaux des douanes.

### <span id="page-12-0"></span>**2.2 Supprimé**

### **2.3 Mise à l'essai**

 Tout demandeur désirant utiliser les fonctions d'arrivée, de livraison ou d'interrogation sur le statut du STAM doit subir un essai d'acceptation du système de transmission, sauf si son logiciel d'application du STAM a été enregistré auprès de l'ASFC (voir le paragraphe 2.4). L'essai est coordonné par un représentant auprès des clients de l'Unité du commerce électronique. Aucun essai n'est nécessaire lorsque le participant demande l'option de la "mainlevée automatique" ou de "l'avis de statut automatique".

Pendant l'essai d'acceptation, le participant doit répondre aux exigences en matière de production en subissant avec succès un test qui vérifie si les enregistrements de données peuvent être transmis et reçus conformément à l'option ou aux options demandées.

### **2.4 Formulaire de demande d'enregistrement de fournisseur**

 Ce formulaire sert à enregistrer le logiciel d'application du fournisseur devant servir avec le STAM. Le but de l'enregistrement est d'éliminer la nécessité de longues mises à l'essai avec chaque nouveau client qui a l'intention d'utiliser le logiciel enregistré.

Tout réseau à valeur ajoutée (RVA) ou tout autre fournisseur de logiciels assurant les services du STAM peut devenir un fournisseur enregistré. L'ASFC s'attend à ce que tout logiciel devant être enregistré accomplisse toutes les fonctions du STAM décrites dans le document énonçant les conditions de participation.

Voici comment obtenir le statut de fournisseur enregistré:

- Le fournisseur doit remplir et signer le formulaire d'enregistrement de fournisseur STAM, ci-joint.
- Le fournisseur ou le client doit exécuter les procédures définies de la mise à l'essai des messages RAPDOU avec l'ASFC.
- Une fois terminée avec succès la mise à l'essai de l'application, une lettre de confirmation est envoyée au fournisseur.
- Après son enregistrement, le fournisseur doit suivre les procédures définies de la mise en route pour tous nouveaux clients.
- Si de nouvelles fonctions sont ajoutées au STAM, les fournisseurs enregistrés doivent améliorer leur logiciel existant et faire l'essai voulu avec l'ASFC.
- Une fois enregistrée une nouvelle version de logiciel, tous les fournisseurs clients établis peuvent adopter la version supérieure et activer toute nouvelle fonction sans autre essai.

Nous encourageons tous les fournisseurs admissibles à enregistrer leur logiciel car c'est avantageux pour leur organisation, les importateurs et l'ASFC. Le principal avantage sera les économies en temps et en ressources réalisées par tous les intéressés.

### <span id="page-14-0"></span>**3.0 SIGNALISATION ET SOLUTION DES PROBLÈMES, MESURES DE SAUVEGARDE, PLAN D'URGENCE**

### **3.1 Signalisation des problèmes**

 Les problèmes qui ne sont pas imputables au système, telle la réception, par un participant, de messages d'erreur "Pas dans fichier" provenant de l'ASFC, pour des enregistrements SEA, doivent faire l'objet d'une enquête locale. Par exemple, le transporteur doit communiquer avec l'importateur ou le courtier pour déterminer si les documents de mainlevée sur papier SEA ont bel et bien été présentés à l'ASFC pour être traités (sauf si le transporteur a déjà reçu de l'ASFC un message "Déclaration acceptée - attendons arrivée des marchandises"). Lorsque le système cause un problème au participant et que ce dernier soupçonne que le problème émane de l'ASFC, l'utilisateur peut communiquer avec le Service d'aide au numéro sans frais 1-888-957- 7224 pour entendre un message automatisé indiquant si les systèmes EDI, comme le STAM, sont affectés par un problème connu.

 Si le client désire signaler un problème, il peut appeler directement un représentant de l'Unité du commerce électronique au numéro sans frais 1-888-957-7224. L'utilisateur devrait fournir le plus grand nombre de détails possibles à l'appui, afin d'aider à cerner et à régler le problème. L'ASFC enquête sur les problèmes et, dans un délai raisonnable, communique avec l'utilisateur pour lui proposer une solution ou faire le point sur la situation de l'enquête. Il est possible que le représentant auprès des clients de l'Unité du commerce électronique doive communiquer avec la Direction générale de la technologie de l'information (DGTI) pour lui signaler le problème. La DGTI enquête alors sur la question et corrige tout problème constaté.

Tous les problèmes causés par le système pendant les heures d'ouverture en semaine (c.-à-d. 7 h 30 à 17 h, heure de l'Est (HE)) doivent être signalés à l'Unité du commerce électronique. Les utilisateurs qui appellent le Service d'aide sont informés de tout problème émanant du système et sont renvoyés au système de télémessagerie pour qu'ils obtiennent de l'aide.

### **3.2 Solution des problèmes**

 Tous les problèmes sont consignés par le représentant de l'Unité du commerce électronique et la priorité de leur solution est établie. Dans la plupart des cas, les problèmes signalés par les participants sont décrits au téléphone et nécessitent une attention immédiate. Le problème est d'abord rangé dans la catégorie des problèmes

<span id="page-15-0"></span>d'application ou dans celle des problèmes de communication technique et une priorité élevée, moyenne ou faible est attribuée à sa solution.

 Si le problème se limite au contexte du participant, on s'attend à ce que ce dernier, pour préserver l'intégrité des données, avise l'ASFC de toute circonstance qui empêcherait la réception des transmissions des douanes.

 Le représentant de l'Unité du commerce électronique attribue une priorité à chaque problème, comme il suit :

 Haute priorité - Un problème qui empêche la transmission ou la réception des messages électroniques entre l'ASFC et le client.

 Moyenne priorité - Une situation où la transmission et la réception du message électronique peuvent se faire mais où le problème est le contenu du message, ce qui empêche le client de traiter efficacement les données reçues.

Faible priorité - Tous les autres problèmes.

 L'ASFC s'efforce d'aviser au préalable les utilisateurs de toute situation, comme le calendrier des interruptions de service, pouvant occasionner des problèmes. Les participants sont contactés par télécopieur et/ou courrier pour les informer de la situation problématique et des mesures prises afin de la corriger. Il est à noter que la ligne sans frais (1-888-957-7224) est mise à jour pour indiquer le statut du problème en question.

### **3.3 Pistes de vérification et mesures de sauvegarde**

 L'ASFC fait une sauvegarde et conserve une piste de vérification de toutes les transmissions vers et depuis les boîtes aux lettres des réseaux.

 Les participants doivent aussi faire une sauvegarde et conserver une piste de vérification de toutes les transmissions vers et depuis la boîte aux lettres de leur réseau.

### **3.4 Plan d'urgence**

 Si le STAM n'est plus accessible aux participants à cause d'une panne de matériel ou d'une interruption de service, la mainlevée des marchandises commerciales peut être accordée par des moyens de rechange. L'ASFC s'efforce de remettre le STAM dans son état normal d'exploitation dans un délai raisonnable.

<span id="page-16-0"></span> Lorsque les documents pour la mainlevée sont présentés à l'ASFC par l'importateur ou le courtier suivant le processus habituel de la mainlevée sur papier (c.-à-d. que le fret arrive et l'importateur présente les documents de mainlevée contre documentation minimale (MCDM) à l'ASFC pour qu'elle les traite), la mainlevée des marchandises n'est pas touchée. Autrement dit, l'ASFC frappe du timbre de mainlevée la copie d'autorisation de livraison comprise dans les documents de contrôle du fret (c.-à-d. dans la MCDM) et la remet au transporteur ou à l'exploitant d'entrepôt, etc., conformément aux procédures normales. Toutefois, le message de mainlevée du STAM n'est pas transmis au(x) participant(s) avant que le STAM ne soit accessible.

 Les participants (transporteurs ou transitaires) doivent conserver la possibilité de produire sur papier leurs documents de contrôle du fret. En cas d'interruption de la fonction confirmation d'arrivée SEA du STAM, le participant (qui signalerait normalement l'expédition SEA) présente deux copies (même des photocopies) du document de contrôle du fret à l'ASFC. Si la mainlevée a été accordée, la copie du document de contrôle du fret timbrée par l'ASFC est retournée au participant. Si les marchandises ont été renvoyées en vue d'un examen, les procédures normales de l'examen sont suivies. Une fois le STAM accessible, tous les participants figurant dans l'enregistrement de mainlevée reçoivent un message de mainlevée du STAM.

### **4.0 TENUE ET DISPOSITION DES DOCUMENTS**

 Comme il a déjà été mentionné dans les pages précédentes, lorsque la mainlevée des marchandises a été accordée, l'ASFC transmet le statut "mainlevée accordée", le numéro de la transaction, le jour et l'heure de la mainlevée, le code du bureau de mainlevée, le numéro de contrôle du fret (NCF) et l'ID de l'option de service (IDOS) applicables, le code de lieu secondaire, les numéros d'identification des conteneurs et les directives de livraison. Les participants doivent afficher les renseignements sur la "mainlevée accordée" d'une façon claire pouvant être comprise par le personnel douanier s'il y a un contrôle ou une vérification dans l'entrepôt. La nature du document (c.-à-d. "Réponse des douanes ou Rapport d'avis de mainlevée") doit aussi être bien visible.

 Un échantillon de message de mainlevée se trouve à l'annexe "E". Lorsque le "message de mainlevée" est utilisé pour obtenir la mainlevée des marchandises, l'exploitant d'entrepôt d'attente doit conserver les renseignements sur la mainlevée aussi longtemps que les documents papier. Les exigences de la conservation des documents sont énoncées dans le Mémorandum des douanes D4-1-4. Les renseignements sur la mainlevée peuvent être conservés sur un support d'information assimilable par machine (i.e., une disquette) à la condition qu'un lien puisse être établi entre le support et les documents de base à l'appui et qu'il y ait un système pouvant produire une copie accessible et lisible.

## <span id="page-18-0"></span>**ANNEXE "A"**

# Formulaire de demande d'enregistrement de fournisseur

#### **SYSTÈME DE TRANSMISSION DES AVIS DE MAINLEVÉE**

#### **FORMULAIRE DE DEMANDE D'ENREGISTREMENT DE FOURNISSEUR**

 Le présent formulaire doit être rempli par tout fournisseur désireux d'enregistrer auprès de l'Agence des services frontaliers du Canada (ASFC) un logiciel d'application du Système de transmission des avis de mainlevée (STAM).

 Le logiciel d'application doit être une version finale et pouvoir accueillir toutes les fonctions du STAM définies dans le plus récent document énonçant les conditions de participation au STAM, notamment la réception des messages d'avis de mainlevée automatique et d'avis de statut automatique, le traitement des messages de confirmation ou d'erreur et la transmission des messages de confirmation d'arrivée et d'interrogation sur le statut.

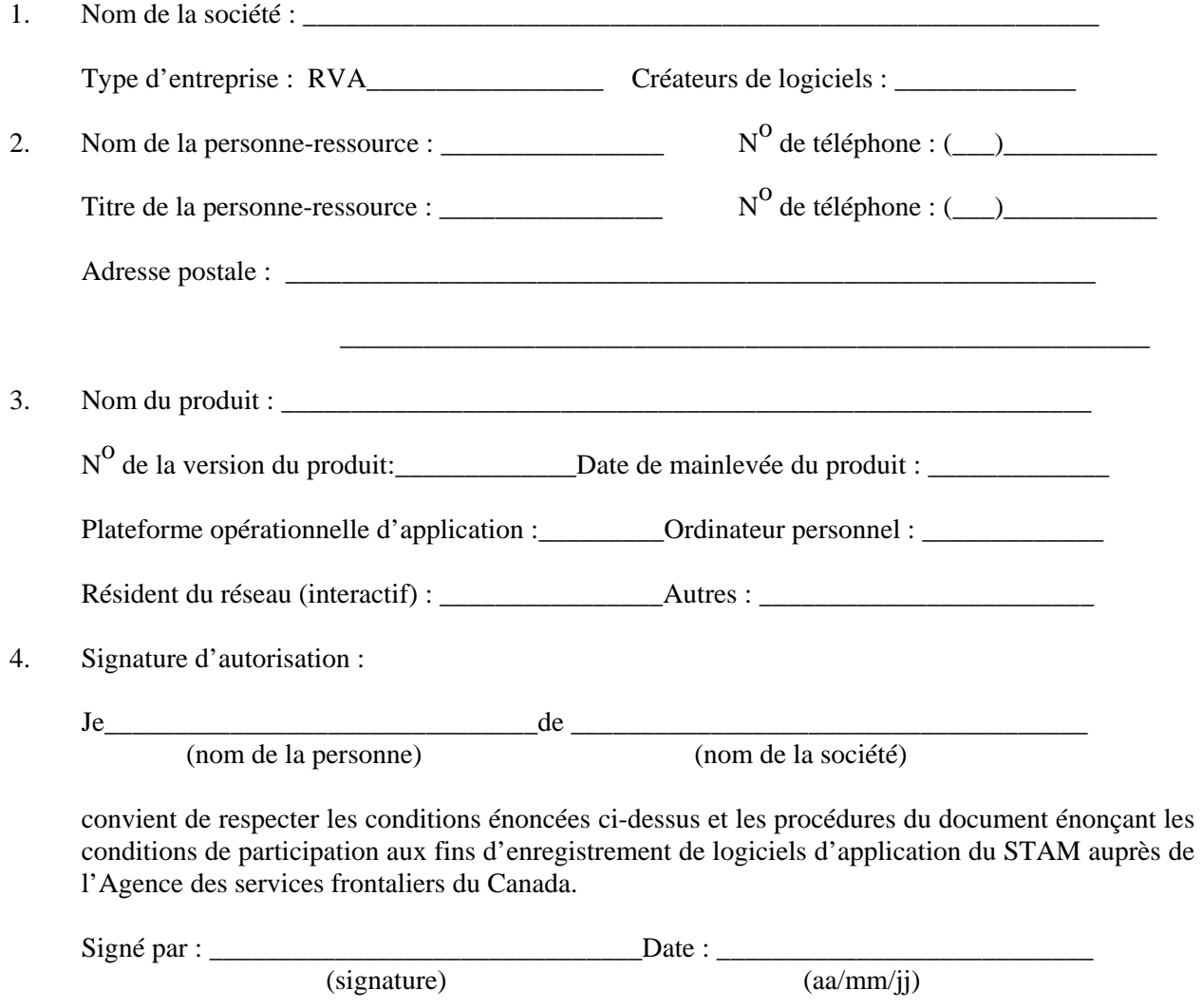

Envoyer le formulaire rempli par la poste au :

 Gestionnaire, Unité du commerce électronique Direction de la conception et de l'élaboration de projets importants Agence des services frontaliers du Canada<br>6<sup>e</sup> étage, 250, chemin Tremblay Ottawa (Ontario) K1A 0L8

Ou envoyer par télécopieur au : (613) 952-9979

# <span id="page-21-0"></span>**ANNEXE "C"**

# **Formulaire de demande - Profil du participant**

### **Profil du participant Comment remplir le formulaire**

- 1. Indiquer le nom de la société et le type d'entreprise, p. ex. courtier en douane, exploitant d'entrepôt d'attente, commissionnaire de transport, etc.
- 2. Personne-ressource (nom et titre) pour les questions opérationnelles, adresse, numéro de téléphone et numéro de télécopieur.
- 3. Indiquer l'option ou les options demandées, c'est-à-dire avis de mainlevée automatique, confirmation d'arrivée, interrogation sur le statut et statut automatique.
	- A. Indiquer si "tous" les codes de transporteur ou seulement des codes de transporteur "particuliers" sont requis avec un code de compte-garantie. (Normalement, les transporteurs fournissent leur code de transporteur et les titulaires de compte-garantie indiquent "tous").
	- B. Indiquer si "tous" les numéros de compte-garantie ou seulement des numéros de compte-garantie "particuliers" sont requis avec les codes de transporteur demandés. (Normalement, les transporteurs indiquent "tous" et les titulaires de compte-garantie fournissent leur code de compte-garantie.)
	- C. Codes de bureau de douane requis. S'ils ne le sont pas "tous", indiquer des codes de bureau "particuliers".
	- D. Codes de lieu secondaire identifiant les ID. des entrepôts requis.
- 4. Compléter l'une des cases suivantes :
	- a) Inscrire le nom du réseau à valeur ajoutée (RVA) devant être utilisé et le nom ou numéro de la boîte aux lettres du réseau à valeur ajoutée (RVA) vers laquelle vos messages REPDOU seront envoyés.
	- b) Indiquer le nom de la société qui acquitte les frais de boîte aux lettres et le lien avec le propriétaire de la boîte.
	- c) Indiquer « oui » ou « non » afin d'identifier si le participant STAM transmettra des données STAM via l'internet.
- 5. Indiquer si le logiciel d'application du STAM a été créé à l'interne ou acheté ainsi que la version du format UN/EDIFACT. S'il a été acheté, indiquer si le fournisseur est enregistré auprès de l'ASFC. S'il l'est, donner le nom du fournisseur, le produit et la version du format. Indiquer la date de l'établissement du profil du participant.
- 6. Indiquer la date de la demande de profil ou de la mise à jour, ainsi que la date d'utilisation du profil demandée.

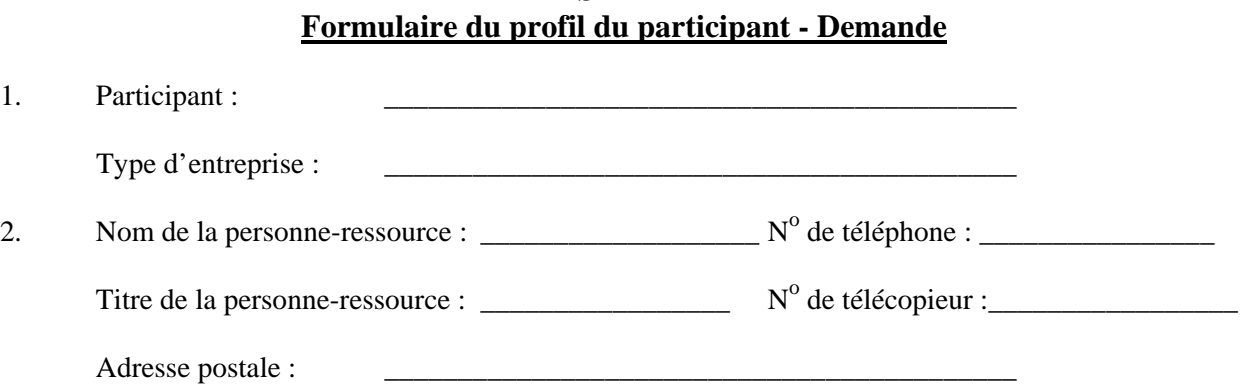

**STAM**

3. La participation sera pour l'option ou les options suivantes (cocher la ou les cases voulues) :

 $\overline{\phantom{a}}$  ,  $\overline{\phantom{a}}$  ,  $\overline{\phantom{a}}$ 

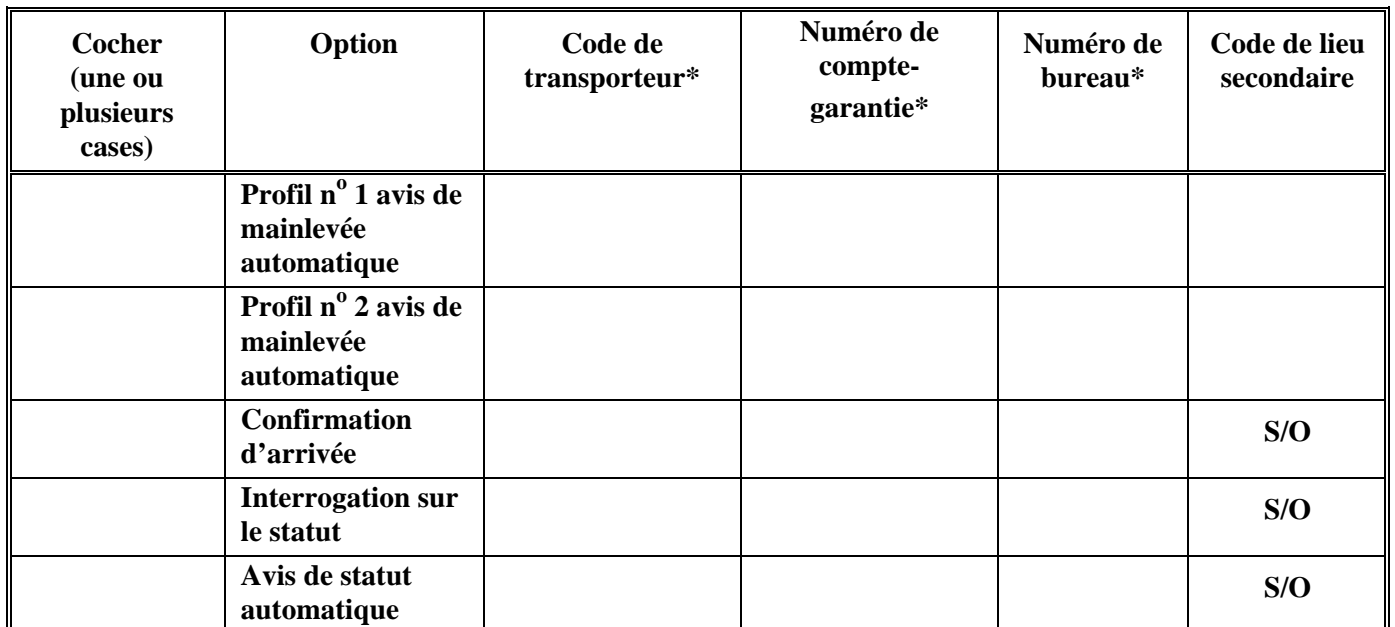

**\***S'il faut plus d'espace pour énumérer des codes de transporteur, numéros de compte-garantie ou codes de bureau particuliers, annexer leur liste et indiquer l'option applicable.

- 4. Remplir une des cases suivantes :
	- a) Nom du réseau à valeur ajoutée (RVA) : \_\_\_\_\_\_\_\_\_\_\_\_\_\_\_\_\_\_\_\_\_\_\_\_\_\_\_\_\_\_\_\_\_\_\_\_\_\_

Identification de la boîte aux lettres du participant au RVA :\_\_\_\_\_\_\_\_\_\_\_\_\_\_\_\_\_\_\_

Propriétaire de la boîte aux lettres :

Lien du propriétaire de la boîte aux lettres avec le participant : \_\_\_\_\_\_\_\_\_\_\_\_\_\_\_\_\_\_\_\_\_\_\_

b) Identification du site de transmission pour la ligne CADEX : \_\_\_\_\_\_\_\_\_\_\_\_\_\_\_\_\_\_\_\_\_\_\_\_\_\_

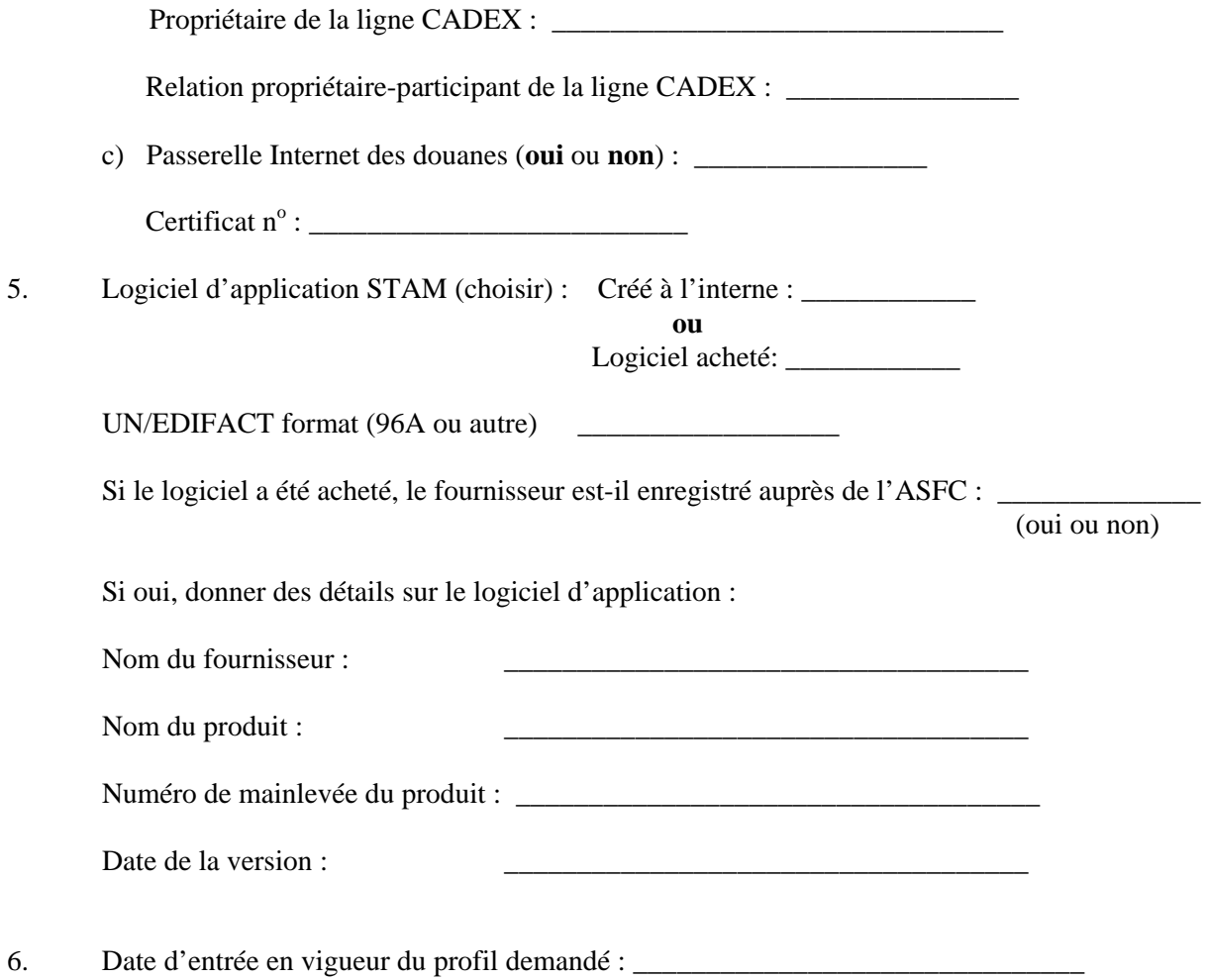

### **Spécimen de formulaire rempli**

### **Profil du participant - Demande**

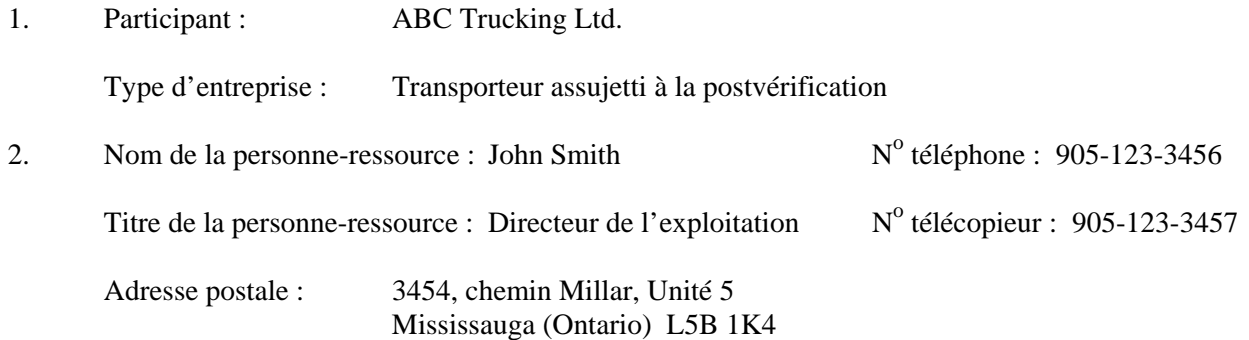

3. La participation sera pour l'option ou les options suivantes (cocher la ou les cases voulues) :

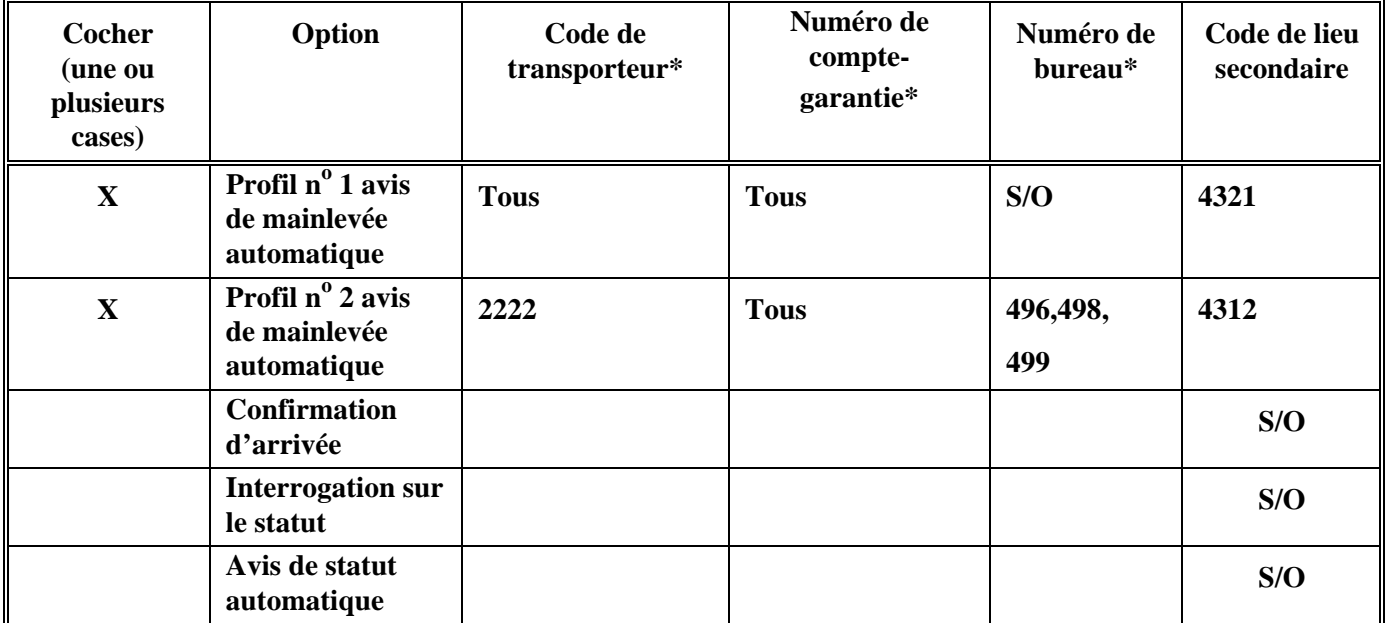

- 4. Remplir une des cases suivantes :
	- a) Nom du réseau : Global Carrier Network International

No d'identification de la boîte aux lettres de réception : ABC12345

Propriétaire de la boîte aux lettres : ABC Trucking Ltd.

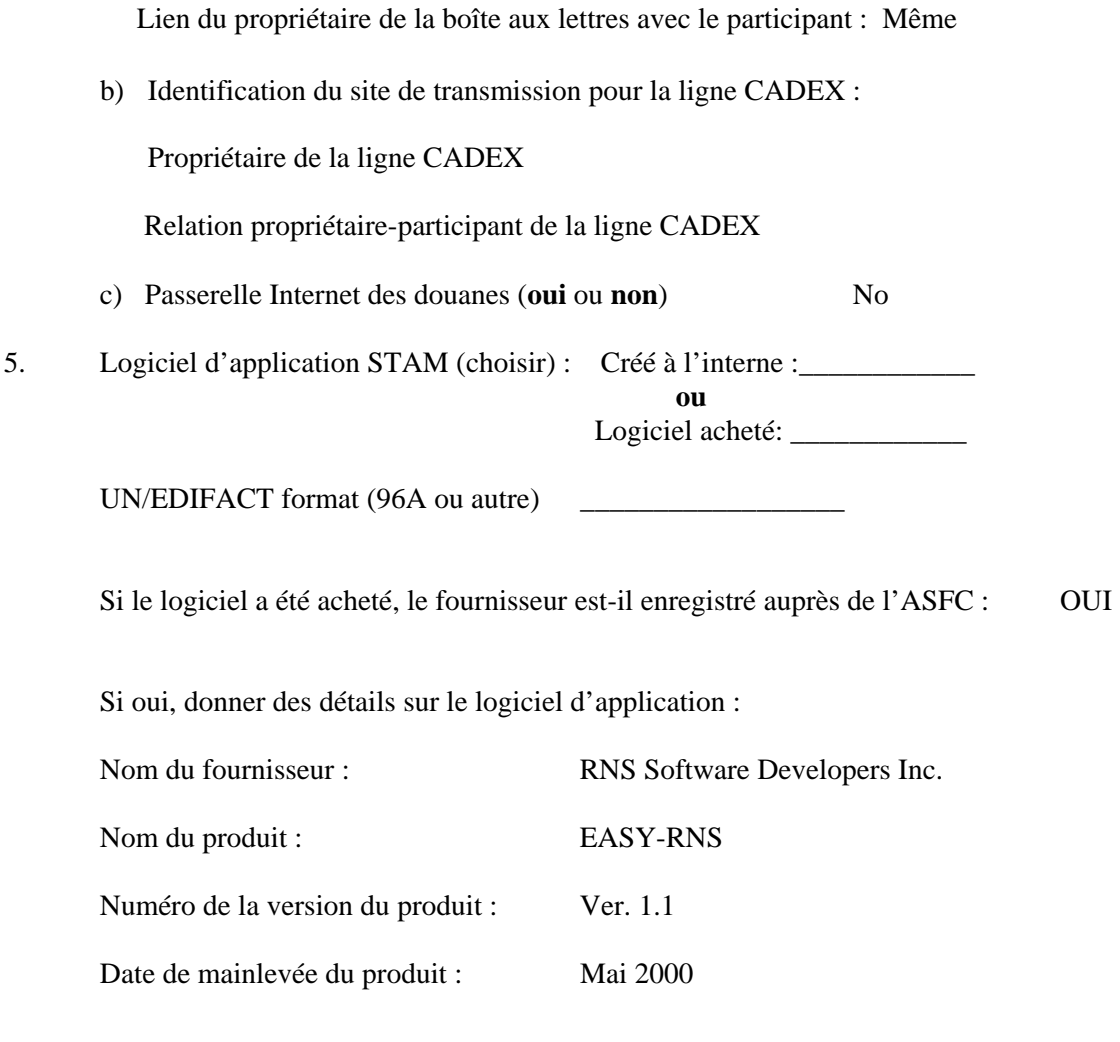

6. Date d'entrée en vigueur du profil demandé : 1er novembre 2000

## <span id="page-27-0"></span>**ANNEXE "D"**

# **Spécimens de lettres d'autorisation**

### **STAM DOCUMENT ÉNONÇANT LES CONDITIONS DE PARTICIPATION**

### **STAM**

### **Spécimen de lettre d'autorisation - A**

### **Spécimen d'autorisation permettant à un transporteur ou à un transitaire de fournir des confirmations d'arrivée au nom d'un exploitant d'entrepôt**

En-tête du manutentionnaire

Agence des services frontaliers du Canada

À qui de droit :

DEF Warehouse Ltd. est un exploitant d'entrepôt d'attente pour ABC Freight Forwarder à l'Aéroport international Pearson, bureau de douane 0497.

Les installations de l'entrepôt sont situées au 123, chemin Airport, Mississauga (Ontario).

DEF Warehouse Ltd. comprend très bien les procédures et le processus de la fonction Arrivée SEA du Système de transmission des avis de mainlevée.

DEF Warehouse autorise ABC Freight Forwarder à fournir des confirmations d'arrivée à l'Agence des services frontaliers du Canada. DEF Warehouse Ltd. et ABC Freight Forwarder ont convenu que les confirmations d'arrivée des expéditions traitées par ce système ne seront pas transmises à l'ASFC avant que les marchandises n'arrivent conformément au calendrier établi. Il est aussi entendu que les marchandises ne pourront quitter l'entrepôt DEF Warehouse avant que ABC Freight Forwarder n'ait fourni une copie du message d'avis de mainlevée de l'ASFC à l'exploitant de cet entrepôt.

Signature, nom et titre de la personne autorisée.

### **STAM Spécimen de lettre d'autorisation - B**

### **Spécimen de lettre d'autorisation permettant à un exploitant d'entrepôt d'attente de recevoir des avis de mainlevée automatique pour un code du transporteur.**

En-tête du transporteur ou du transitaire

Monsieur Untel ABC Warehouse Ltd. 1123, chemin Dixon Toronto (Ontario) M3C 2K1

Monsieur,

XYZ Carrier Ltd. autorise ABC Warehouse Ltd. à recevoir des avis automatiques de mainlevée douanière des marchandises dans le Système de transmission des avis de mainlevée pour le code de transporteur 1234 et le bureau de douane 0232.

Signature, nom et titre de la personne autorisée.

### **STAM Spécimen de lettre d'autorisation - C**

### **Spécimen de lettre d'autorisation permettant qu'un fournisseur de services reçoive des avis de mainlevée automatique au nom d'un exploitant d'entrepôt d'attente.**

En-tête de l'exploitant d'entrepôt d'attente

Monsieur Untel ABC Warehouse Ltd. 1123, chemin Dixon Toronto (Ontario) M3C 2K1

Monsieur:

XYZ exploitant d'entrepôt d'attente autorise ABC C. B. Ltd. à recevoir des avis automatiques de mainlevées douanières sous le système de transmission des avis de mainlevée (STAM) pour l'entrepôt d'attente reliée au bureau secondaire 1234.

Signature, nom et titre de la personne autorisée.

## <span id="page-31-0"></span>**ANNEXE "E"**

# **Spécimen de message de mainlevée**

### **STAM**

### **Spécimen de message de mainlevée**

### **RÉPONSE DE l'ASFC - AVIS DE MAINLEVÉE**

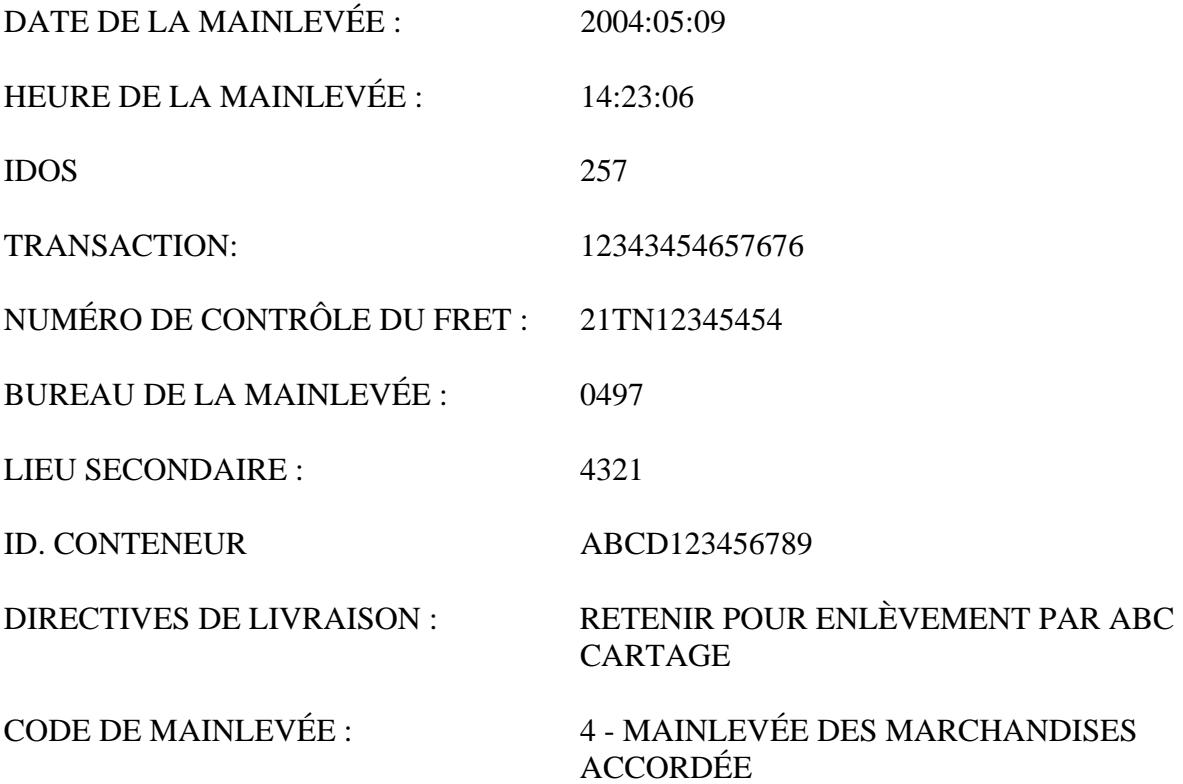

## <span id="page-33-0"></span>**ANNEXE "F"**

## **Configuration des messages REPDOU et RAPDOU (EDIFACT - Version 96.A)**

**Configuration des messages REPDOU et RAPDOU (EDIFACT - Version 99.B)** 

## **AGENCE DES SERVICES FRONTALIERS DU CANADA**

# *MESSAGES DE RÉPONSE DE L'ASFC MESSAGES D'AVIS DE MAINLEVÉE*

### **CONFIGURATION DES MESSAGES REPDOU/EDIFACT**

**(Version 96.A)**

### **1.0 INTRODUCTION**

La configuration des messages REPDOU définit les éléments de données et la structure de données applicables aux messages de réponse de l'ASFC. Une structure de message ou « cadre » unique a été créé pour permettre aux clients de recevoir des Douanes un seul type de message pour de multiples applications EDI.

- • **Réponses positives** en réponse aux messages d'interrogation sur le statut.
- • **Réponses erreurs** en réponse aux messages d'arrivée ou d'interrogation sur le statut.
- • **Avis de mainlevée** en réponse aux messages de confirmation d'arrivée ou de mainlevée automatique.

### **1.1 VERSION UN/EDIFACT DE REPDOU**

Ce message de réponse a été conçu en fonction de la norme internationale UN/EDIFACT (Nations Unies - Échange de données informatisées pour l'administration, le commerce et le transport) de la configuration de messages (version 96.A).

Les nouvelles fonctions incorporées à la version 96.A des messages STAM ont été apportées en même temps que les améliorations faites à l'application de mainlevée EDI. Voici un survol des améliorations à la version 96.A du STAM :

- Prise en charge des transactions de mainlevée EDI d'Agriculture > un nouvel indicateur de traitement a été ajouté au segment GIS. Code 8 = Autorisation de déplacer les marchandises sous contrôle douanier - Retenue à destination (les Douanes ont accordé une mainlevée sur les marchandises, mais l'Agence canadienne d'inspection des aliments (ACIA) fera une intervention ultérieure à la destination intérieure).
- Id. des conteneurs > le message STAM peut indiquer jusqu'à 99 numéros de conteneurs si ceux-ci ont été fournis dans le message de mainlevée EDI reçu.
- Directives de livraison > les clients de mainlevée EDI peuvent insérer des directives de livraison dans le message de mainlevée EDI. Ces directives sont intégrées dans le message STAM expédié. Pour les mainlevées EDI, la zone des directives de livraison a été augmentée à 140 caractères.

### **2.0 RENSEIGNEMENTS REQUIS POUR LES ÉLÉMENTS DE DONNÉES**

La matrice des éléments de données contient un certain nombre de colonnes de renseignements pour chaque élément de données. La fonction et les valeurs des « colonnes » sont décrites ci-dessous.
## **2.1 Noms des éléments de données dans la réponse de l'ASFC**

Relevé des éléments de données dans la réponse de l'ASFC et listes de codes connexes.

## **2.2 Étiquette ou ID. EDIFACT**

Chaque élément EDIFACT reçoit un numéro d'étiquette distinct à des fins de référence. Ces étiquettes sont définies dans les répertoires des éléments de données EDIFACT. Il est à noter que l'étiquette n'est pas transmise dans les messages EDI; seul le contenu d'information l'est.

### **2.3 Noms des éléments UN/EDIFACT**

Cette colonne de la matrice donne le nom textuel de l'élément de données EDIFACT. Il y a quatre (4) types d'éléments définis. Vous trouverez ci-dessous une description de chaque élément.

 **[NOM DU SEGMENT]** - Définit un nom de groupe de haut niveau pour les éléments de données subordonnés. Ils sont représentés par des majuscules à caractère gras entre crochets.

## NOM D'ÉLÉMENT DE DONNÉES

- COMPOSITE Indique un nom de haut niveau pour un jeu d'éléments de données connexes. Les éléments de données connexes sont appelés des éléments de données « composants ». Le nom de l'élément de données composite est indiqué en majuscules.
- Élément de données composant - Indique un élément de données composant faisant partie d'un élément de données composite. Il est indiqué en majuscules et en minuscules.

## NOM D'ÉLÉMENT DE DONNÉES

 UNIQUE - Désigne un élément de données unique ou distinct à l'intérieur d'un segment. Un élément de données "unique" contient un élément pour une seule fonction ou utilisation. Ces éléments de données sont indiqués en majuscules.

#### **2.4 Type ou taille des données**

Les caractéristiques du type des données et leur taille maximale sont définies dans cette colonne. Elles sont décrites au moyen de la norme EDIFACT, comme il suit :

- **a** = Caractères alphabétiques (a à z)
- **n** = Caractères numériques (0 à 9)
- **an** = Caractères alphanumériques (a à z, 0 à 9, plus des caractères spéciaux)
- **..** = Deux points veut dire une zone de longueur variable, sinon elle est de longueur fixe.
- **Exemples :**  $a5 =$  longueur <u>doit être de 5</u> caractères alphabétiques;

**a..5** = longueur <u>maximale de 5</u> caractères alphabétiques;

**n15** = longueur doit être de 15 caractères numériques;

**an..12** = longueur maximale de 12 caractères alphanumériques;

**an9..15** = longueur alphanumérique minimale de 9 caractères et maximale de 15.

## **2.5 Contenu du message et syntaxe UN/EDIFACT**

Ce jeu de colonnes donne des détails sur le contenu de l'élément de données, la syntaxe requise (caractères de séparation des données) et des descriptions de code ou des notes se rapportant à l'élément.

## **2.5.1 Valeurs**

Les valeurs indiquées en majuscules sont les valeurs de données absolues qui doivent être introduites pour l'élément.

Les valeurs indiquées en majuscules et minuscules signifient une source ou un type de données (p. ex. attribué, code de pays, nom textuel).

Certaines des valeurs indiquent une liste de numéros représentant une valeur codée pour une fonction particulière de l'élément de données.

## **2.5.2 Syntaxe**

La structure du message EDIFACT est contrôlée à l'aide d'un jeu de caractères spéciaux pour déterminer la position des données à l'intérieur d'un segment. La syntaxe requise à transmettre après chaque valeur est fournie dans cette colonne.

## **2.5.3 Notes ou descriptions de code**

Toute note applicable ayant trait à l'utilisation ou à la source d'un élément de données est fournie dans cette colonne. Bon nombre de segments EDIFACT nécessitent des codes de descripteur pour être transmis. Ces codes sont définis dans les répertoires des éléments de données EDIFACT. Si des codes sont utilisés, la description textuelle du code est définie entre { } accolades (exemples : ADZ = {Numéro de compte du commerçant}, 105 = {Type de déclaration}).

## **2.6 OBLIGATOIRE ou CONDITIONNEL - COMPTE DES APPARITIONS**

Selon la fonction du message, différentes règles d'utilisation "obligatoires" ou "conditionnelles" de l'élément de données s'appliquent. Elles figurent dans des colonnes distinctes du côté droit du tableau, par fonction de message. De plus, il y a une hiérarchie des règles; si un élément est conditionnel, certains des éléments subordonnés peuvent alors être obligatoires. Des exemples des divers genres de conditions sont donnés ci-dessous. Veuillez noter que les conditions tant en MAJUSCULES qu'en minuscules s'appliquent.

- M Élément obligatoire, doit toujours être transmis.
- C Élément conditionnel. Est transmis si la condition pour cet élément s'applique.
- M3 Un numéro après la condition indique le nombre d'apparitions au niveau du segment.
- m L'utilisation obligatoire en minuscules veut dire qu'un élément de données composant subordonné est obligatoire si le segment ou le composite est transmis.
- c Une utilisation conditionnelle en minuscules veut dire qu'un élément de données composant subordonné est conditionnel si le segment ou le composite est transmis.
- S.O. Ne s'applique pas à un type de message donné, ou pour usage éventuel.

## **2.7 MATRICE DES USAGES POUR LES ÉLÉMENTS DE DONNÉES**

Le tableau suivant donne un aperçu des fonctions et des usages associés aux éléments de données pour les messages de réponse produits par l'ASFC.

F

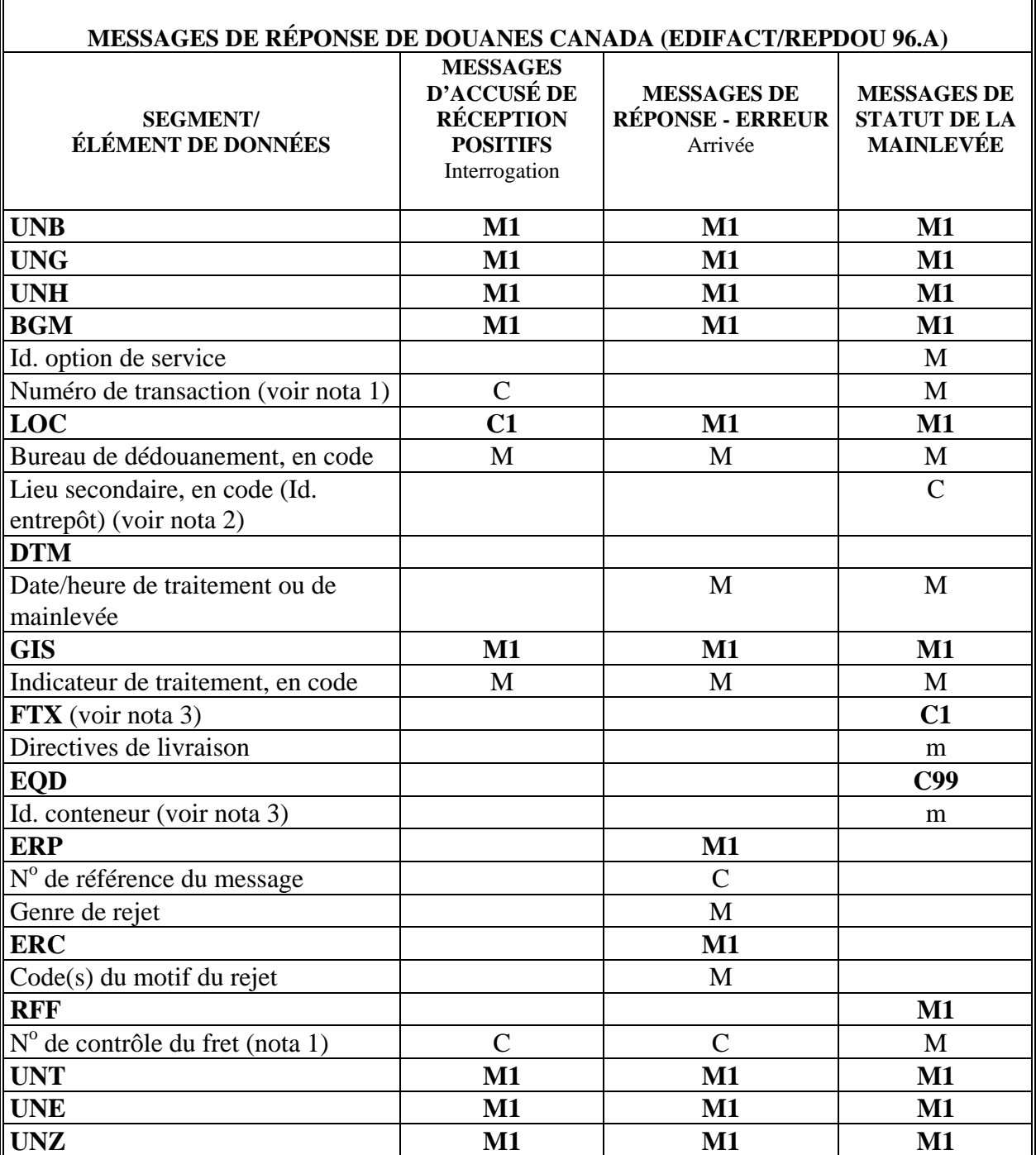

**NOTA 1** - Dans le cas d'ERREURS dans l'avis d'arrivée, seul le NCF est retourné.

**NOTA 2 -** Le code du lieu secondaire n'est inclus que si 1) il a été fourni pour la transaction de mainlevée EDI reçue, ou 2) il a été introduit par un inspecteur des douanes à partir d'un colis de MCDM papier.

**NOTA 3 -** Les instructions de livraison ainsi que les id. de conteneurs ne sont inclus que s'ils sont fournis pour une transaction de mainlevée EDI reçue.

## **2.8 STRUCTURE DES MESSAGES**

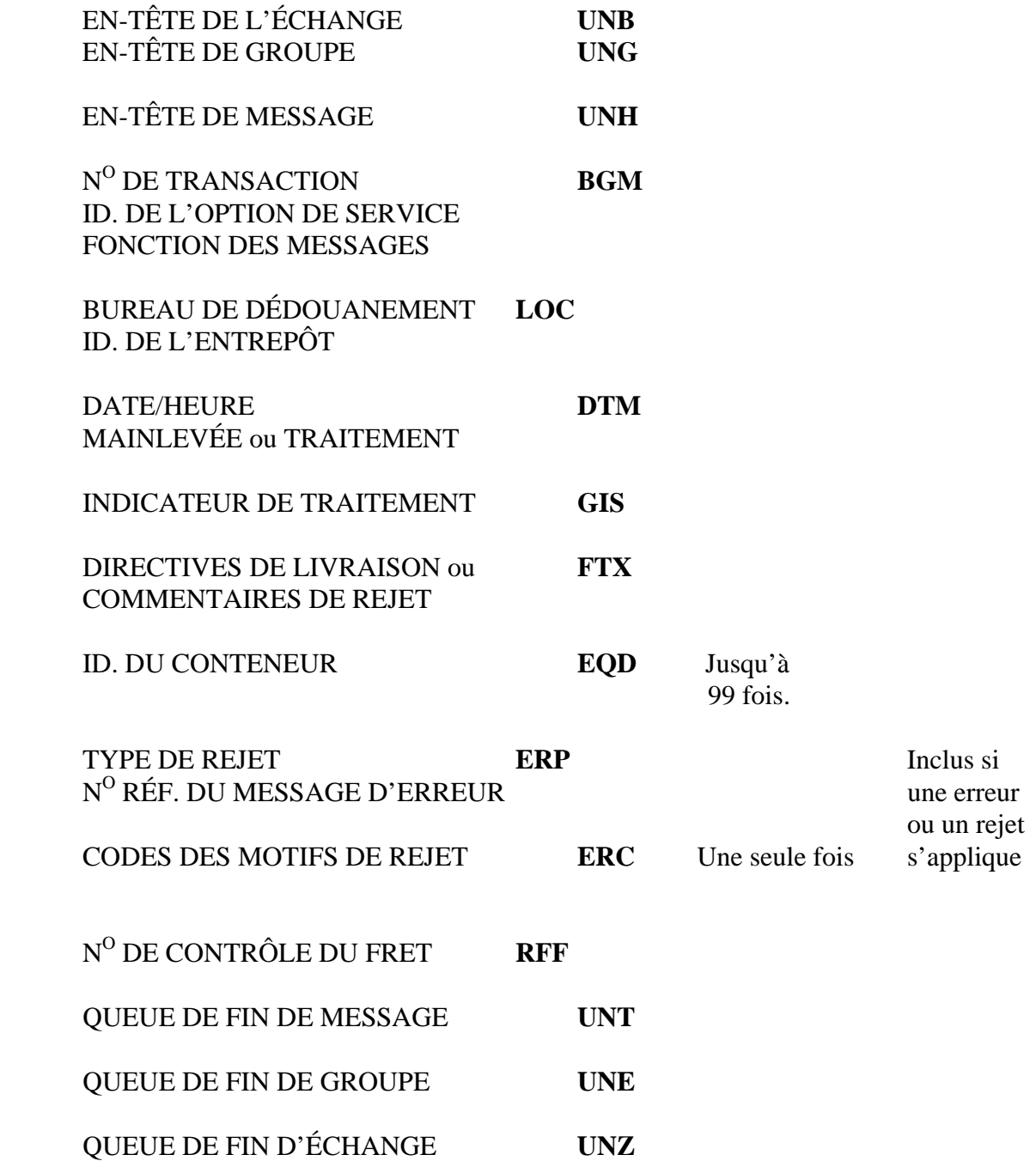

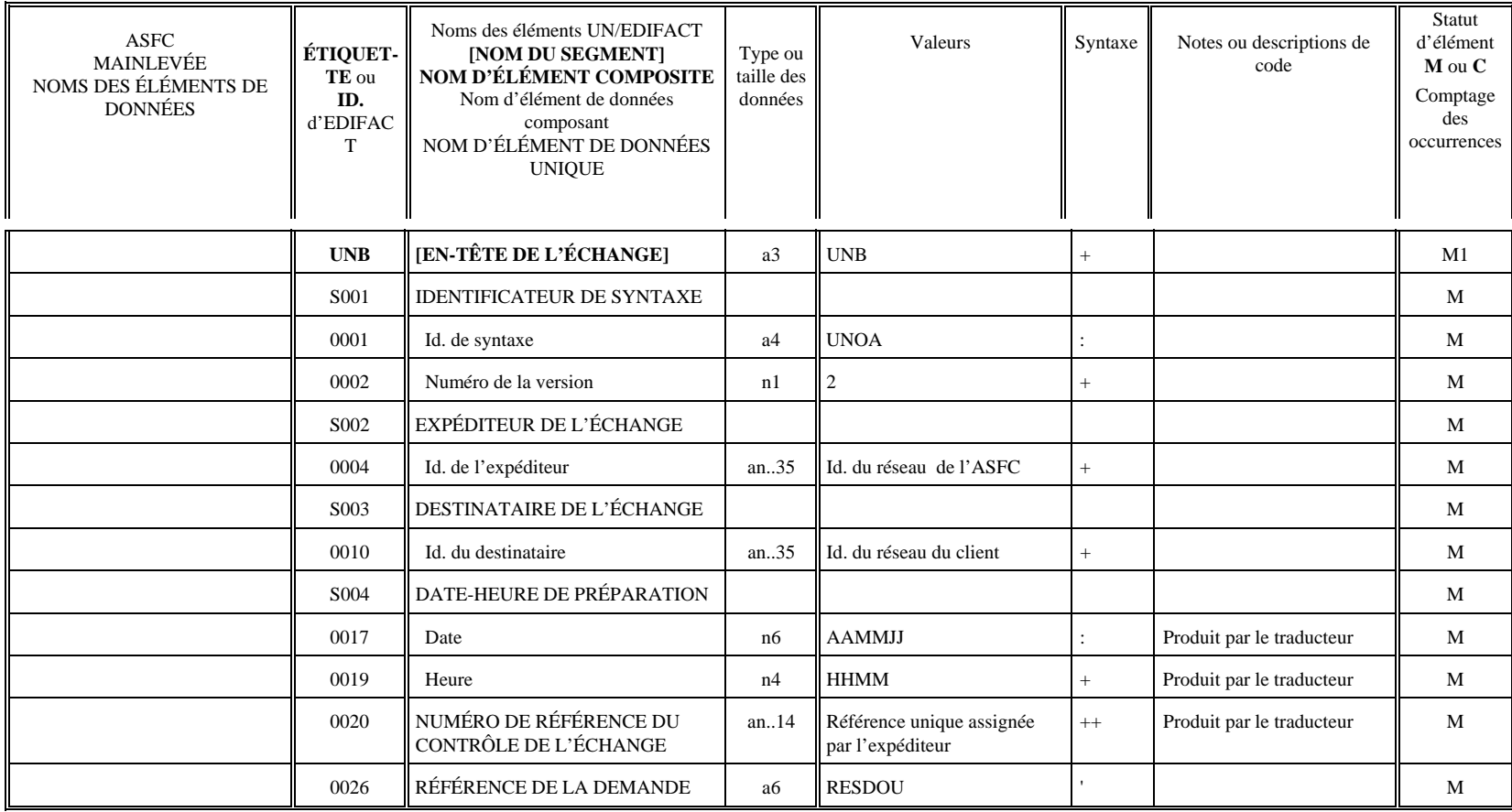

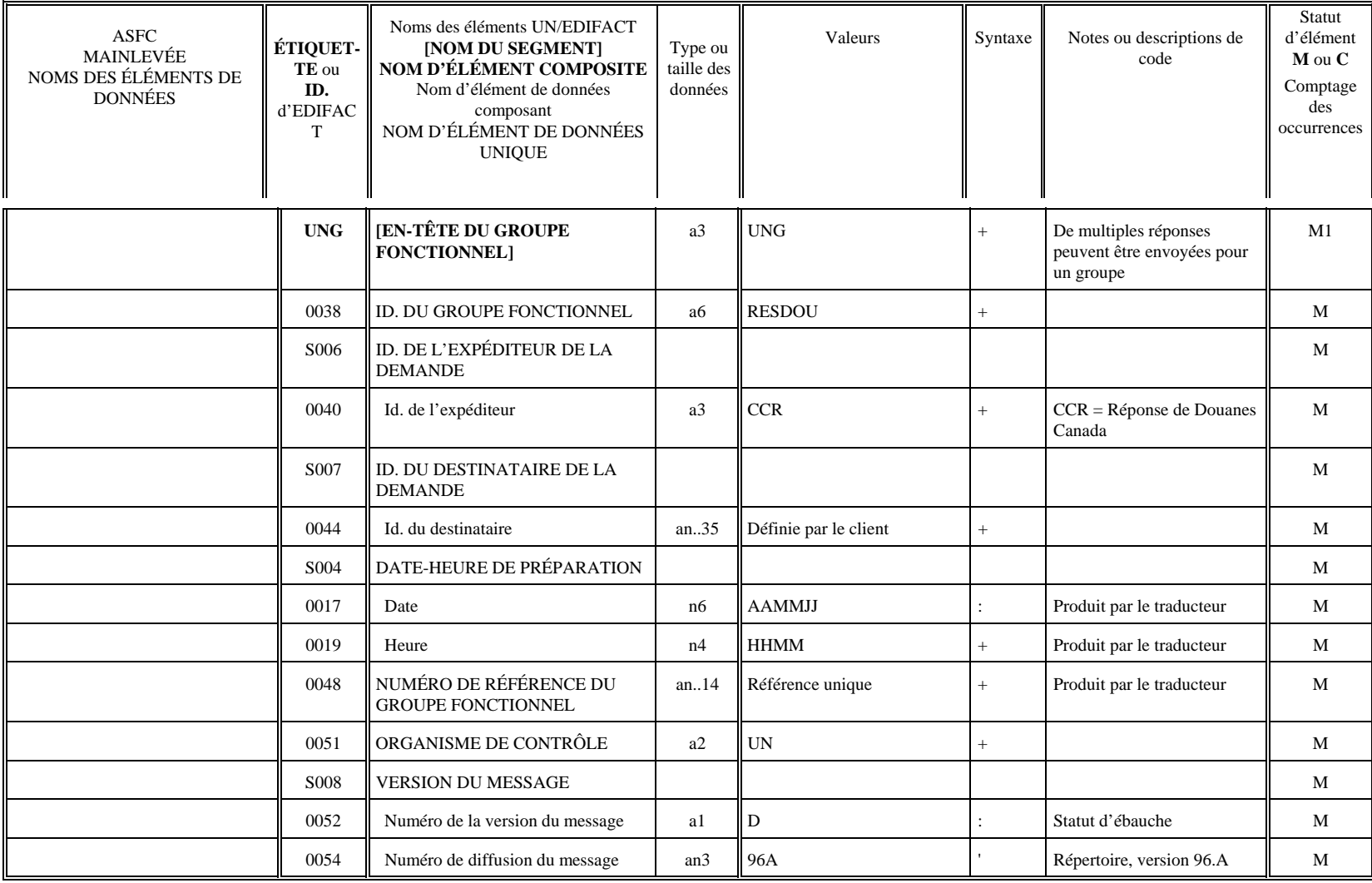

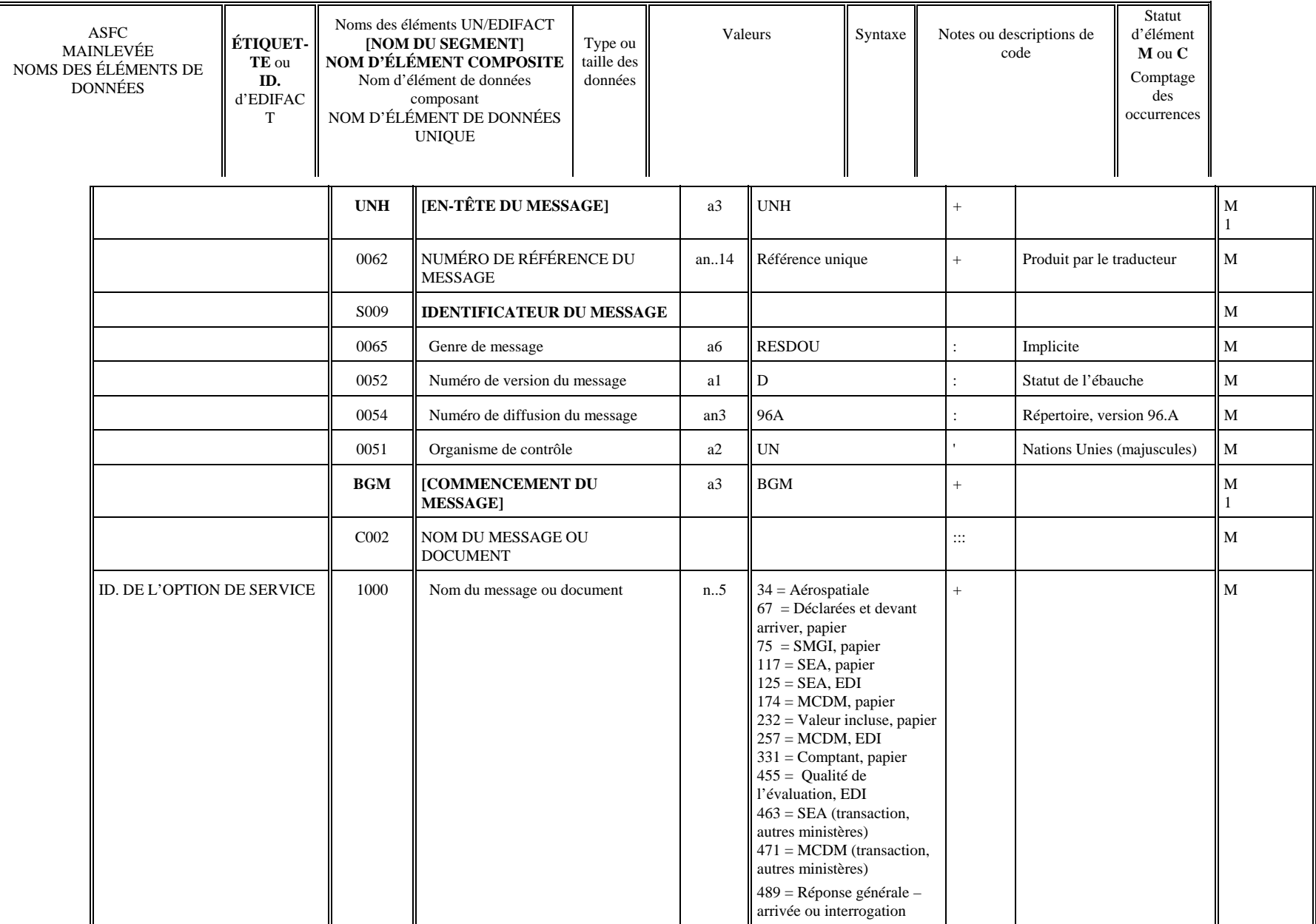

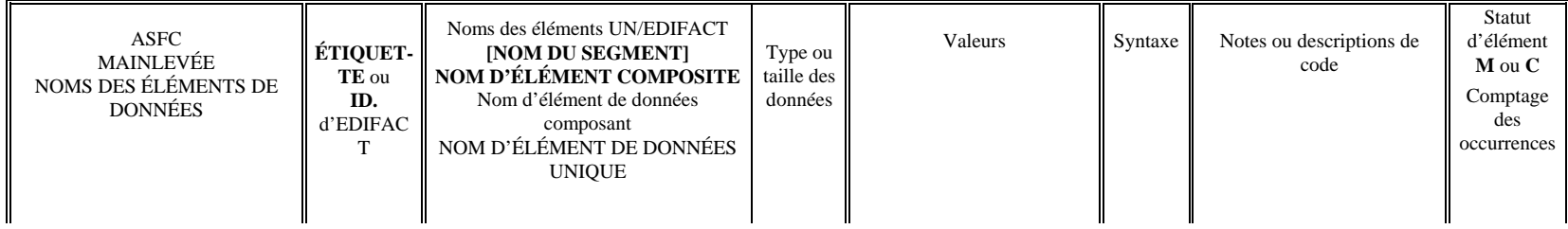

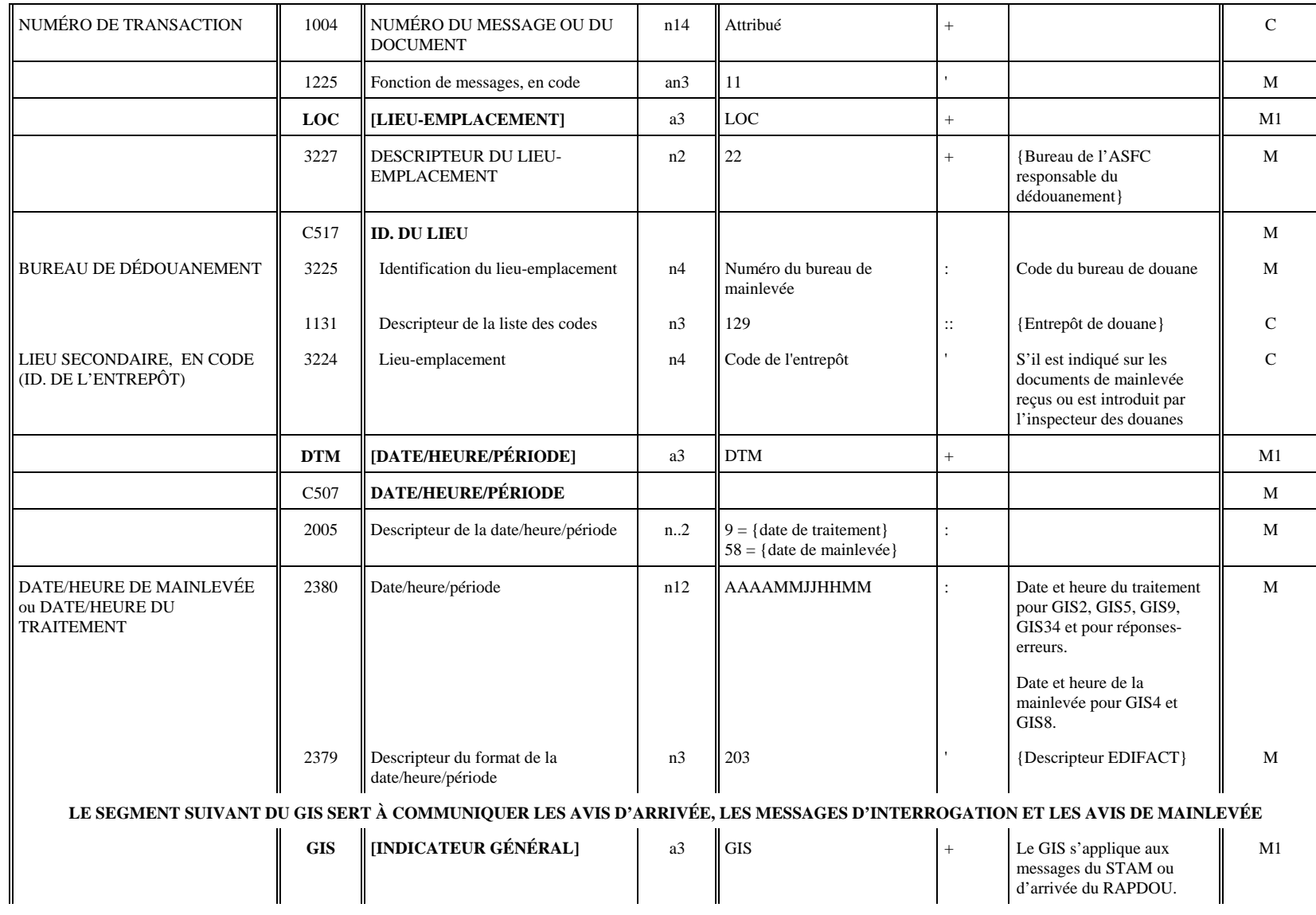

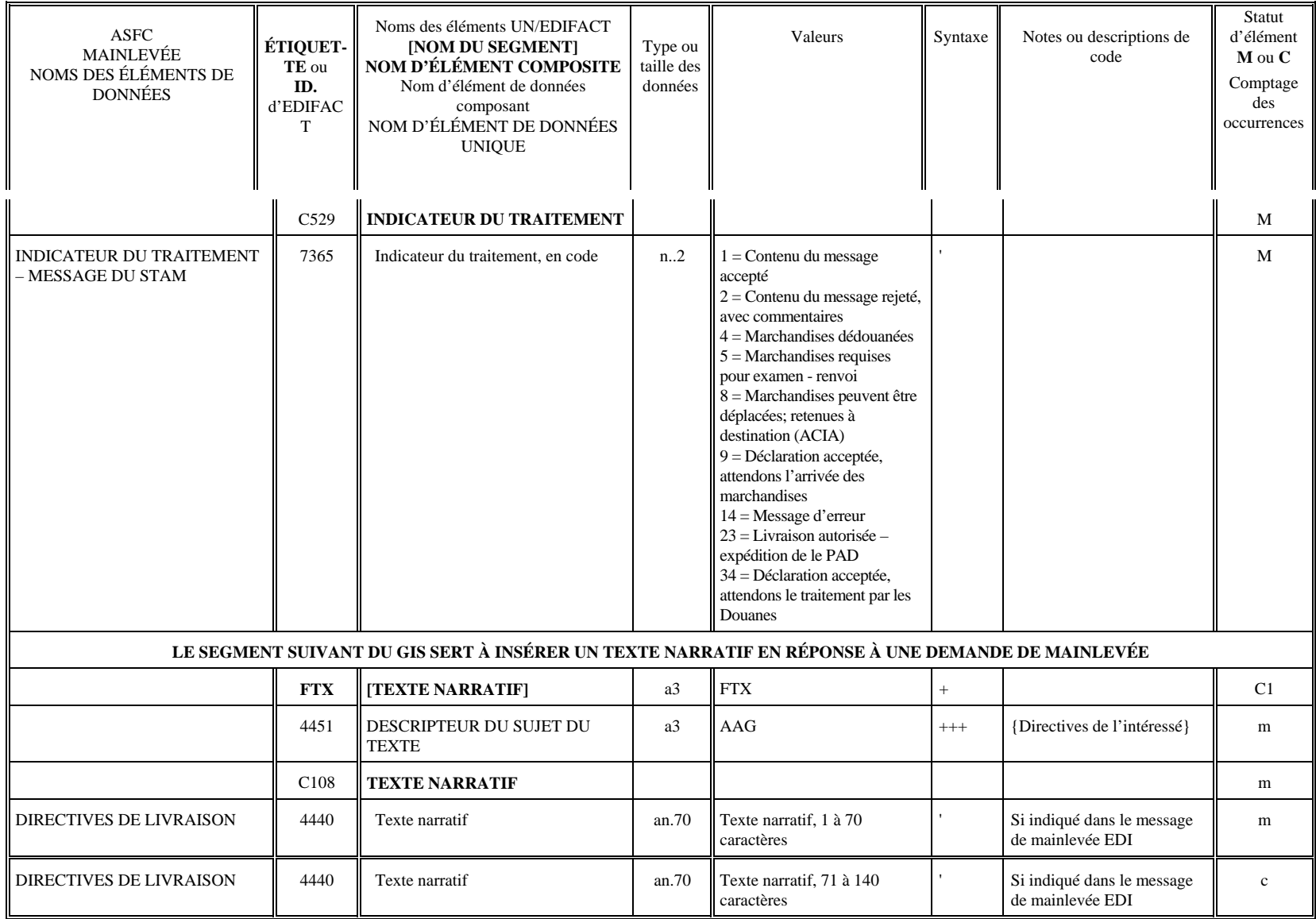

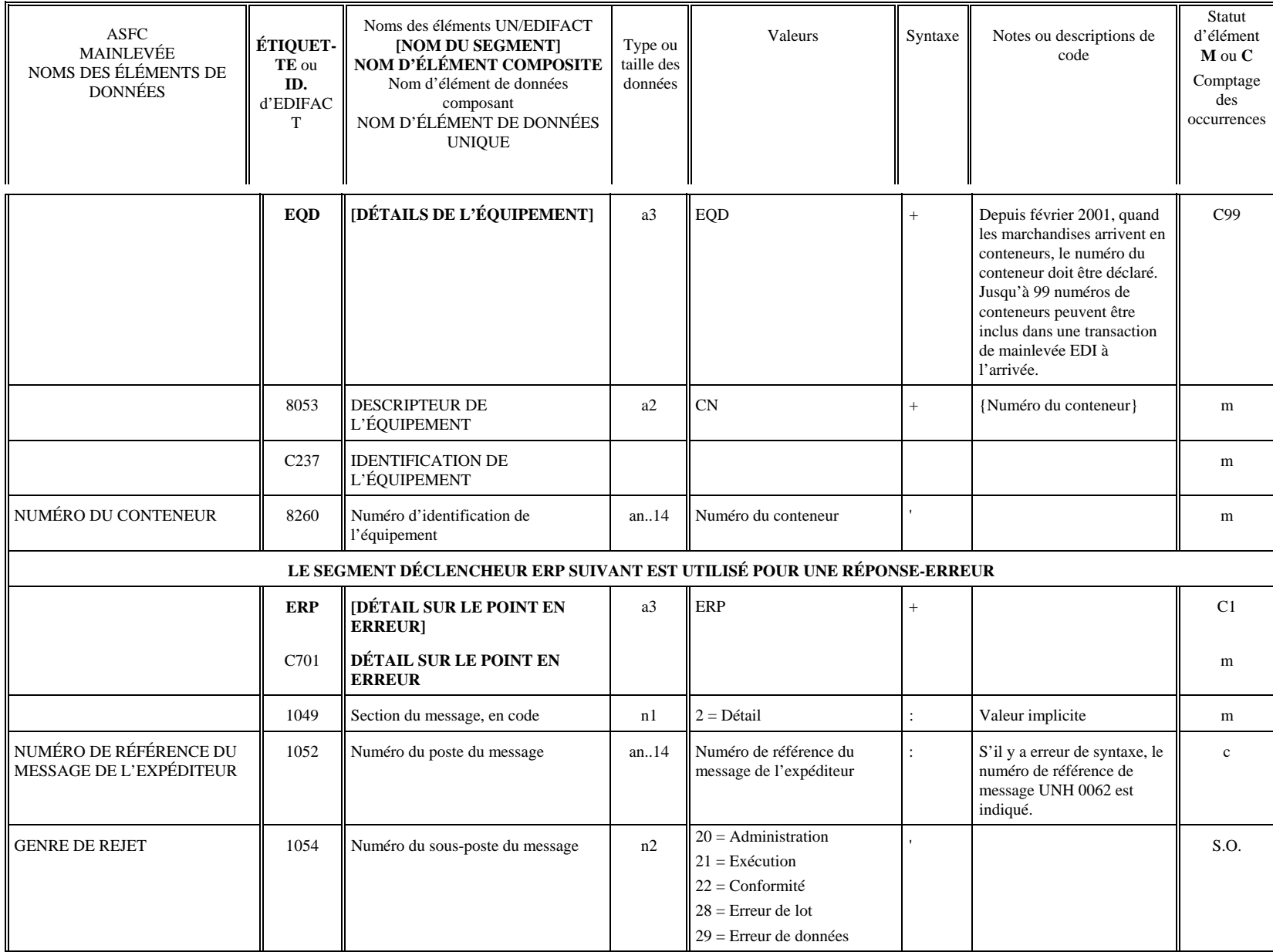

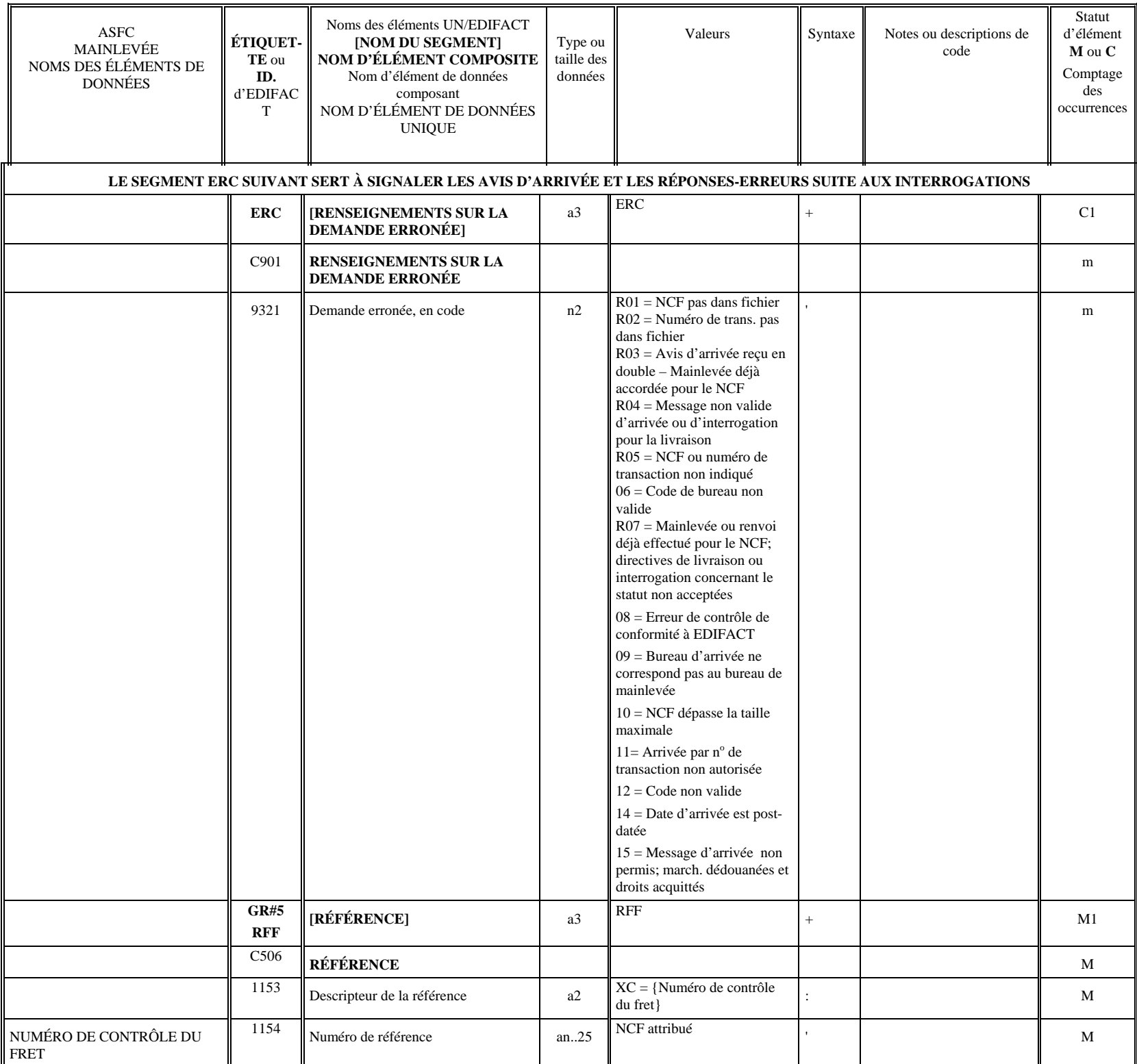

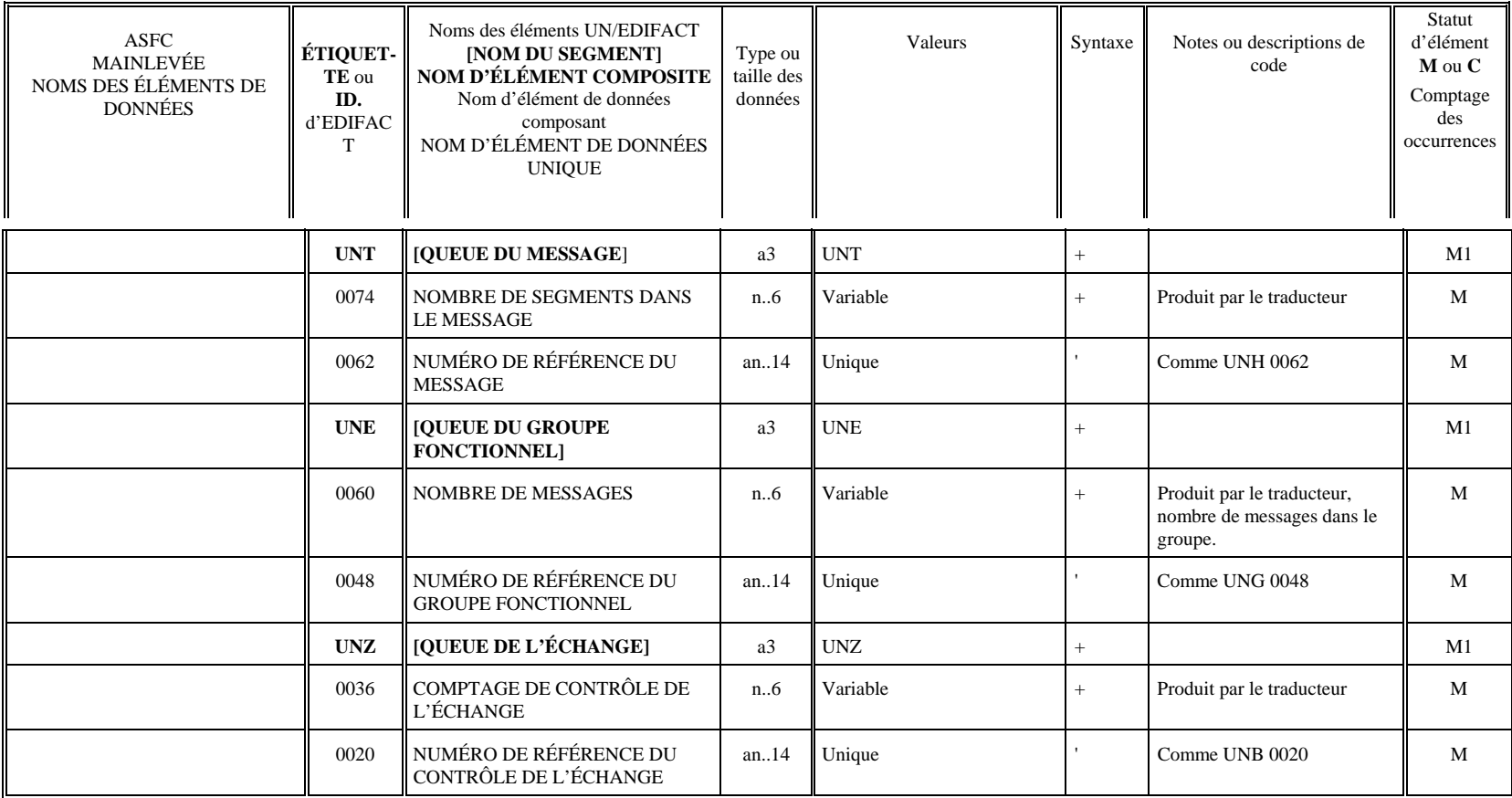

# **AGENCE DES SERVICES FRONTALIERS DU CANADA**

# *MESSAGES DE CONFIRMATION D'ARRIVÉE OU D'INTERROGATION SUR LE STATUT*

**RAPDOU/EDIFACT (Version 96.A)** 

Juin 2004

## **MESSAGES DE CONFIRMATION D'ARRIVÉE OU D'INTERROGATION SUR LE STATUT**

## *CONFIGURATION DES MESSAGES RAPDOU-EDIFACT*

## **1.0 INTRODUCTION**

La configuration des messages RAPDOU définit les éléments de données et la structure de données applicables au message de confirmation d'arrivée ou d'interrogation sur le statut. Une structure de message unique est utilisée pour permettre aux clients de transmettre les types de message suivants :

- • **Confirmation d'arrivée seulement** Message habituellement envoyé par un exploitant d'entrepôt pour confirmer l'arrivée des marchandises. L'ASFC lui retourne un message de réponse REPDOU indiquant le statut des marchandises (p. ex. mainlevée accordée ou examen requis).
- • **Interrogation sur le statut** Message envoyé par un exploitant d'entrepôt afin de déterminer le statut d'un numéro de transaction ou d'un numéro de contrôle du fret particulier. L'ASFC lui retourne un message de réponse REPDOU indiquant le statut des marchandises (p. ex. mainlevée accordée ou examen requis).

Ce message a été conçu selon la norme internationale UN/EDIFACT (Nations Unies-Échange de données informatisées pour l'administration, le commerce et le transport), version finale 96.A. Cette nouvelle version remplace la version antérieure 91.2 de messages REPDOU. Les clients qui adoptent la nouvelle version des messages de transmission des avis de mainlevée REPDOU doivent aussi adopter cette nouvelle version des messages RAPDOU.

## **2.0 RENSEIGNEMENTS REQUIS DANS L'ÉLÉMENT DE DONNÉES**

La matrice des éléments de données contient un certain nombre de colonnes de renseignements pour chaque élément de données. La fonction et les valeurs des colonnes sont décrites ci-dessous.

## **2.1 Nom des éléments de données de la réponse de l'ASFC**

Relevé des éléments de données des douanes ayant trait au message RAPDOU.

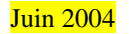

## **2.2 Étiquette ou ID. EDIFACT**

Chaque élément EDIFACT reçoit un numéro d'étiquette unique à des fins de référence. Ces étiquettes sont définies dans les répertoires des éléments de données EDIFACT. Il est à noter que l'étiquette n'est pas transmise dans les messages EDI; seul le contenu d'information l'est.

## **2.3 Nom des éléments UN/EDIFACT**

Cette colonne de la matrice donne le nom textuel de l'élément de données EDIFACT. Il y a quatre (4) genres d'éléments définis. Chaque élément est décrit ci-après.

**[NOM DU SEGMENT]** - Définit un nom de groupe de haut niveau des éléments de données subordonnés. Ils sont représentés par des majuscules à caractère gras entre crochets.

## NOM D'ÉLÉMENT DE DONNÉES

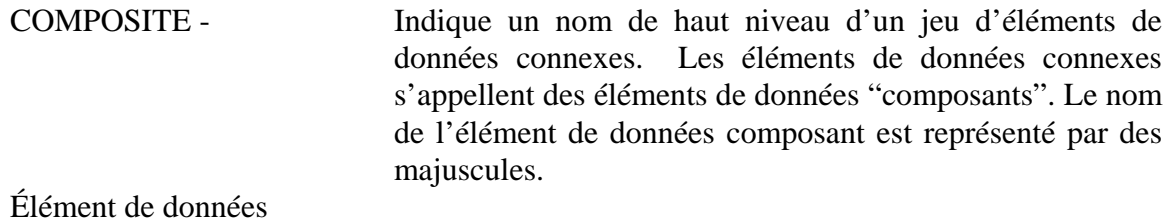

composant - Indique un élément de données composant faisant partie d'un élément de données composite. Il est représenté par des majuscules et des minuscules.

## NOM D'ÉLÉMENT DE DONNÉES

UNIQUE - Désigne un élément de données unique ou distinct à l'intérieur d'un segment; un élément de données "unique" contient un élément pour une seule fonction ou utilisation. Ces éléments de données sont représentés par des majuscules.

## **2.4 Type ou taille des données**

Les caractéristiques du type des données et leur taille maximale sont définies dans cette colonne. Elles sont décrites au moyen de la norme EDIFACT, comme il suit :

- **a** = Caractères alphabétiques (a à z)
- **n** = Caractères numériques (0 à 9)
- **an** = Caractères alphanumériques (a à z, 0 à 9, plus des caractères spéciaux)
- **..** = Deux points veut dire une zone de longueur variable, sinon elle est de longueur fixe.

Exemples : **a5** = longueur doit être de 5 caractères alphabétiques; **a..5** = longueur maximale de 5 caractères alphabétiques; **n15**; longueur doit être de 15 caractères numériques; **an..12** = longueur maximale de 12 caractères alphanumériques; **an9..15** = longueur alphanumérique minimale de 9 caractères et maximale de 15.

## **2.5 Contenu et syntaxe du message UN/EDIFACT**

Ce jeu de colonnes donne des détails sur le contenu de l'élément de données, la syntaxe requise (caractères de séparation des données), et des descriptions de code ou notes ayant trait à l'élément.

## **2.5.1 Valeurs**

Les valeurs exprimées en majuscules sont les valeurs de données absolues qui doivent être introduites pour l'élément. Les valeurs en majuscules et minuscules signifient une source ou un type de données (p. ex., attribué, texte narratif). Certaines des valeurs indiquent une liste de numéros représentant une valeur codée pour une fonction particulière de l'élément de données.

## **2.5.2 Syntaxe**

La structure du message EDIFACT est contrôlée au moyen d'un jeu de caractères spéciaux pour déterminer la position des données à l'intérieur d'un segment. La syntaxe requise à transmettre après chaque valeur est fournie dans cette colonne.

## **2.5.3 Notes ou descriptions de code**

Toute note applicable se rapportant à l'utilisation ou à la source d'un élément de données est fournie dans cette colonne. Bon nombre des segments EDIFACT nécessitent des codes de descripteur pour être transmis. Ces codes sont définis dans les répertoires des éléments de données EDIFACT. Si des codes sont utilisés, la description textuelle du code est fournie entre { } accolades.

## **2.6 OBLIGATOIRE OU CONDITIONNEL - COMPTE DES APPARITIONS**

Selon la fonction du message, différentes règles d'utilisation "obligatoire" ou "conditionnelle" de l'élément de données s'appliquent. Elles figurent dans des colonnes distinctes du côté droit du tableau, par fonction de message. Il y a aussi une hiérarchie des règles; si un élément est conditionnel, certains des éléments subordonnés peuvent être obligatoires. Des exemples des divers genres de conditions sont donnés ci-dessous. Il est à noter que les conditions et en MAJUSCULES et les conditions en minuscules s'appliquent.

- M Élément obligatoire, doit toujours être transmis.
- C Élément conditionnel, est transmis si la condition pour cet élément s'applique.
- M3 Un numéro après la condition indique le nombre d'apparitions au niveau du segment.
- m L'utilisation obligatoire en minuscules veut dire qu'un élément de données composant subordonné est obligatoire si le segment ou le composite est transmis.
- c Une utilisation conditionnelle en minuscules veut dire qu'un élément de données composant subordonné est conditionnel si le segment ou le composite est transmis.

## **2.7 STRUCTURE DES MESSAGES**

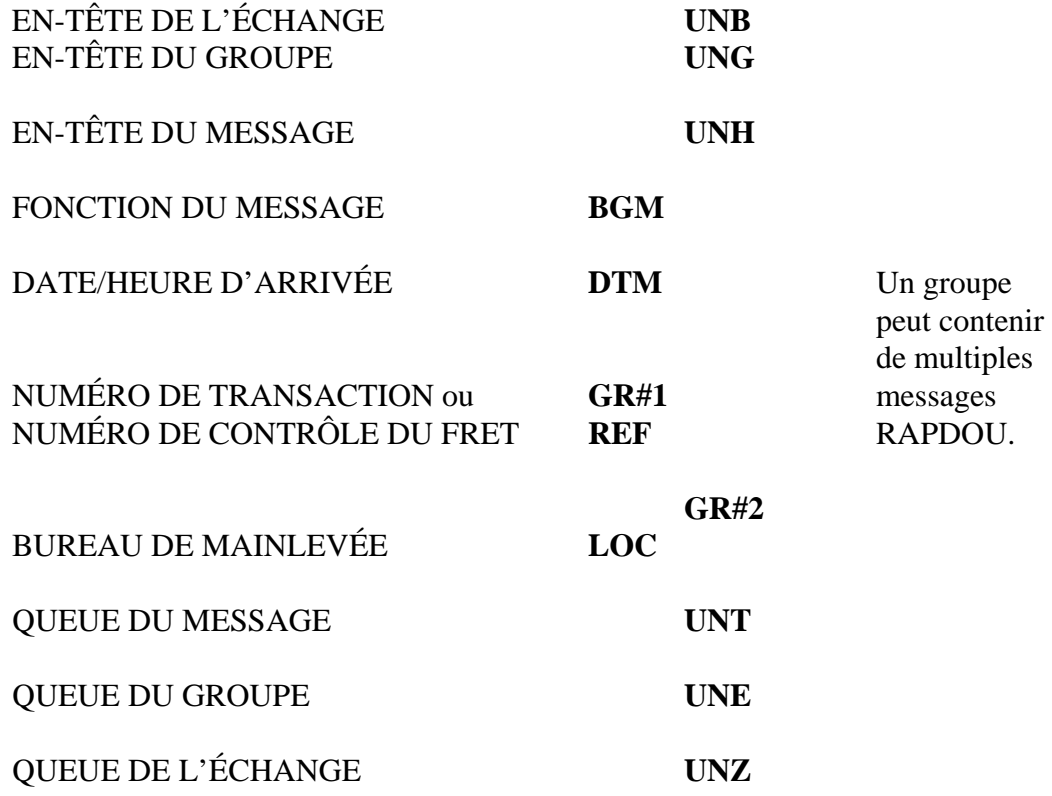

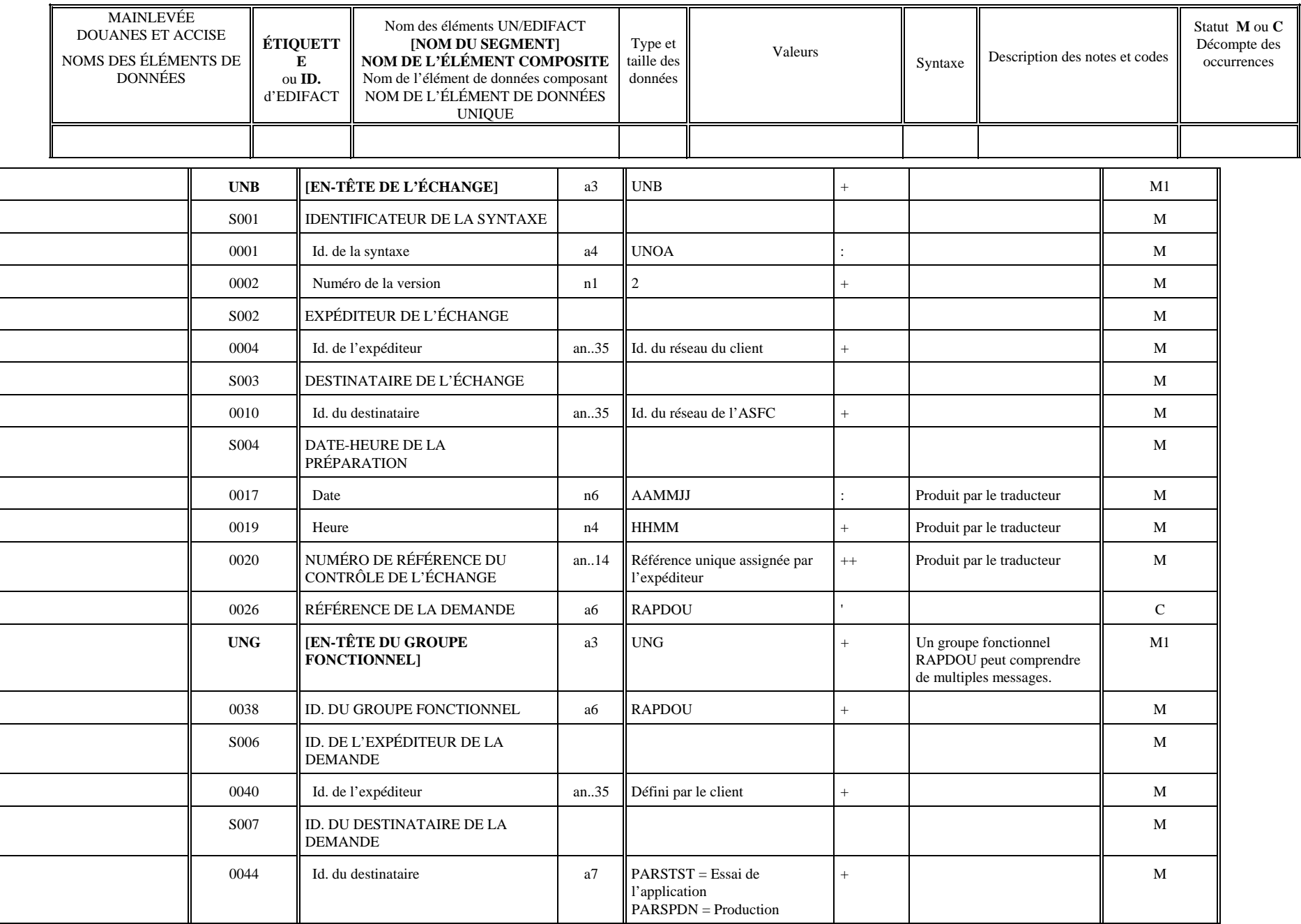

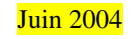

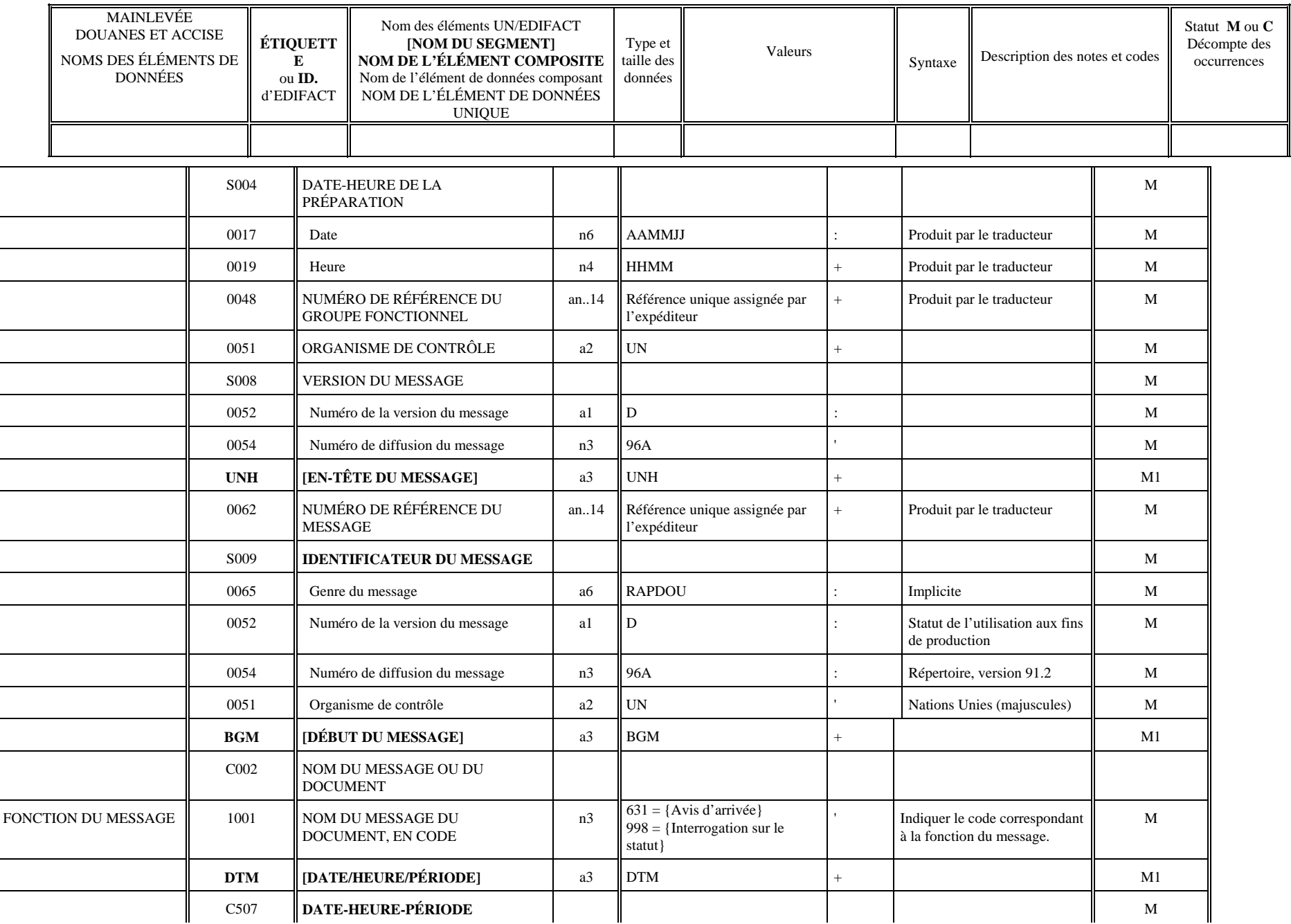

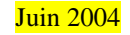

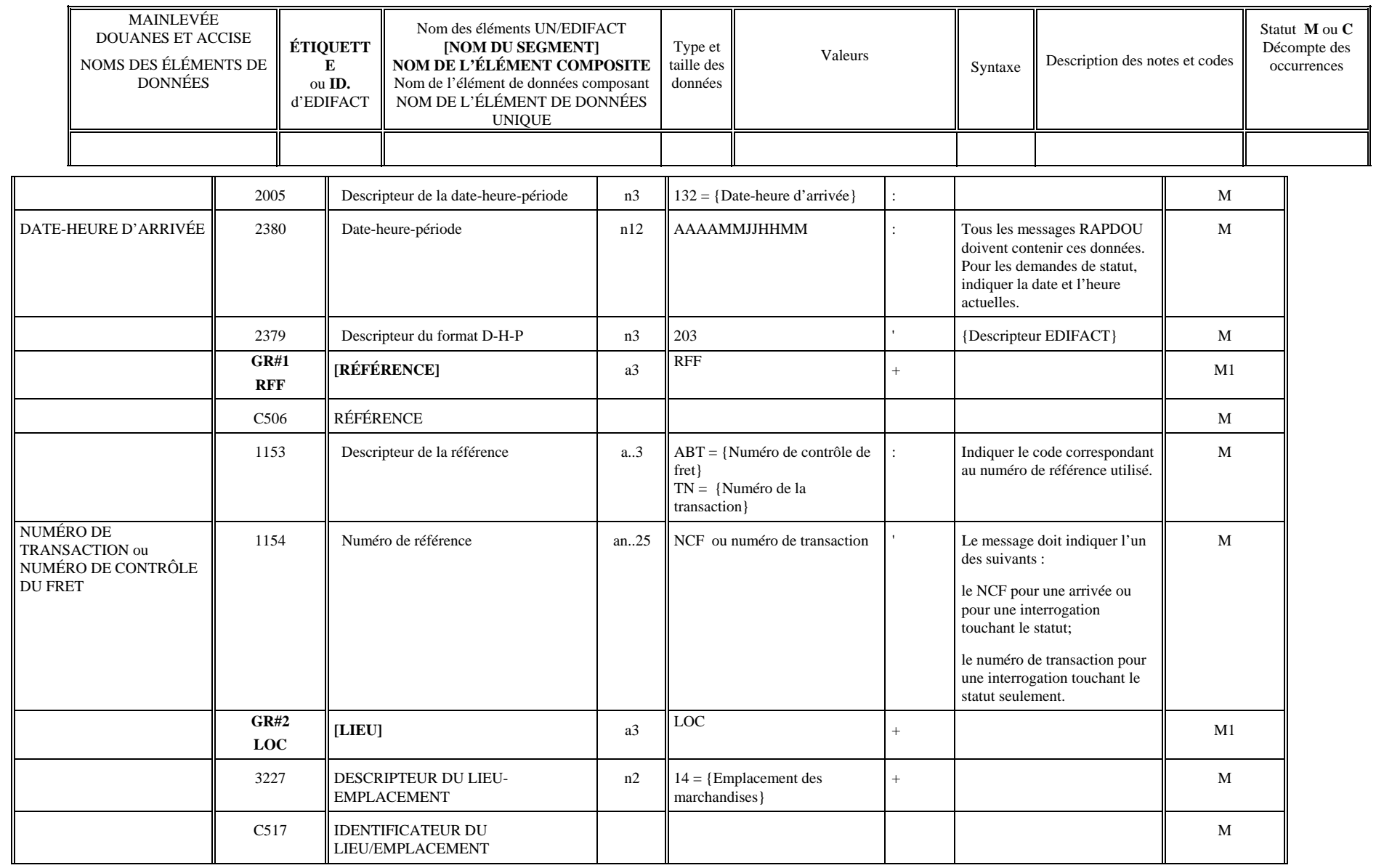

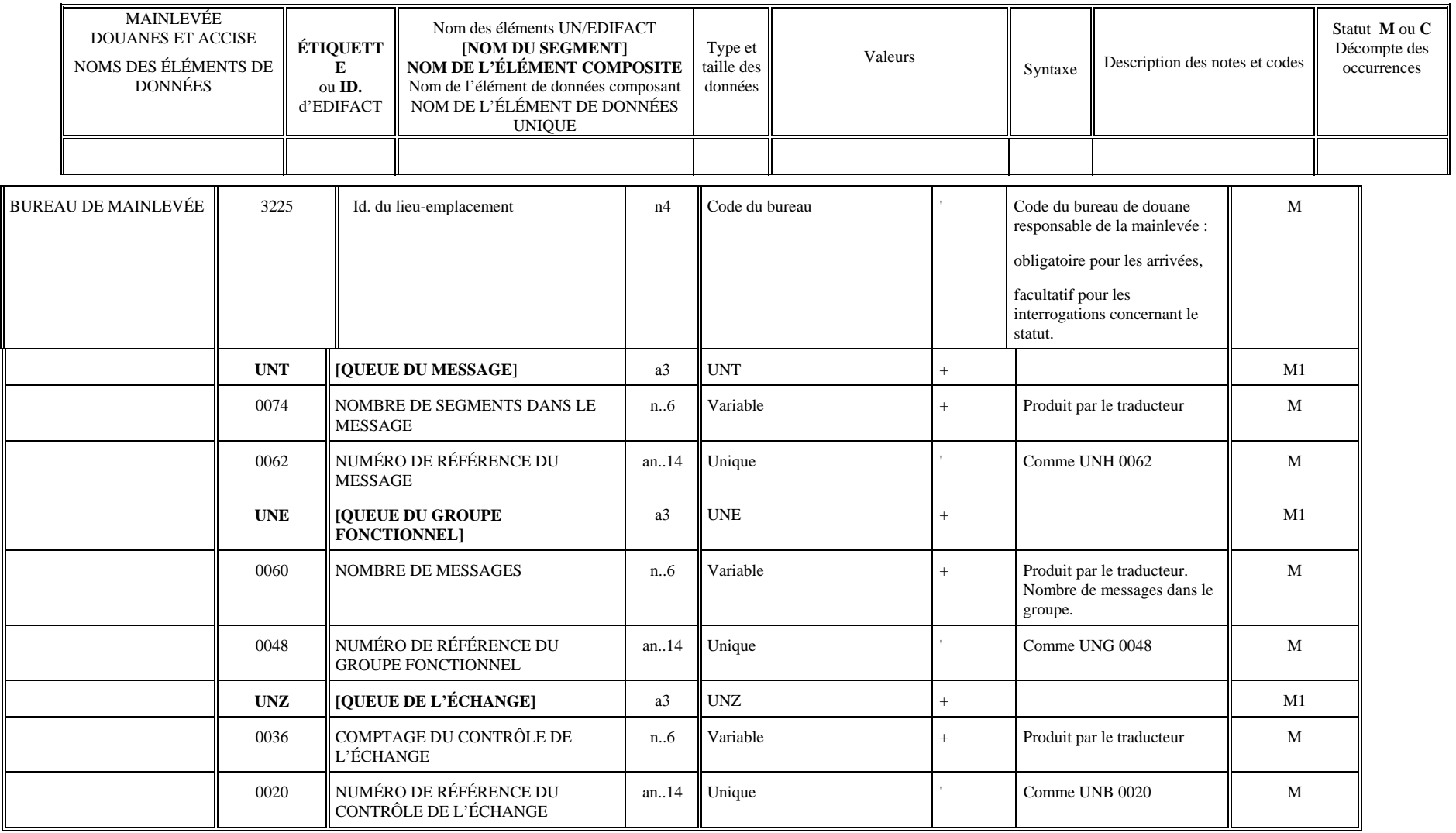

# **AGENCE DES SERVICES FRONTALIERS DU CANADA**

# *MESSAGES DE CONFIRMATION D'ARRIVÉE ET D'INTERROGATION SUR LE STATUT*

## **RAPDOU/EDIFACT**

**(Version 99.B)**

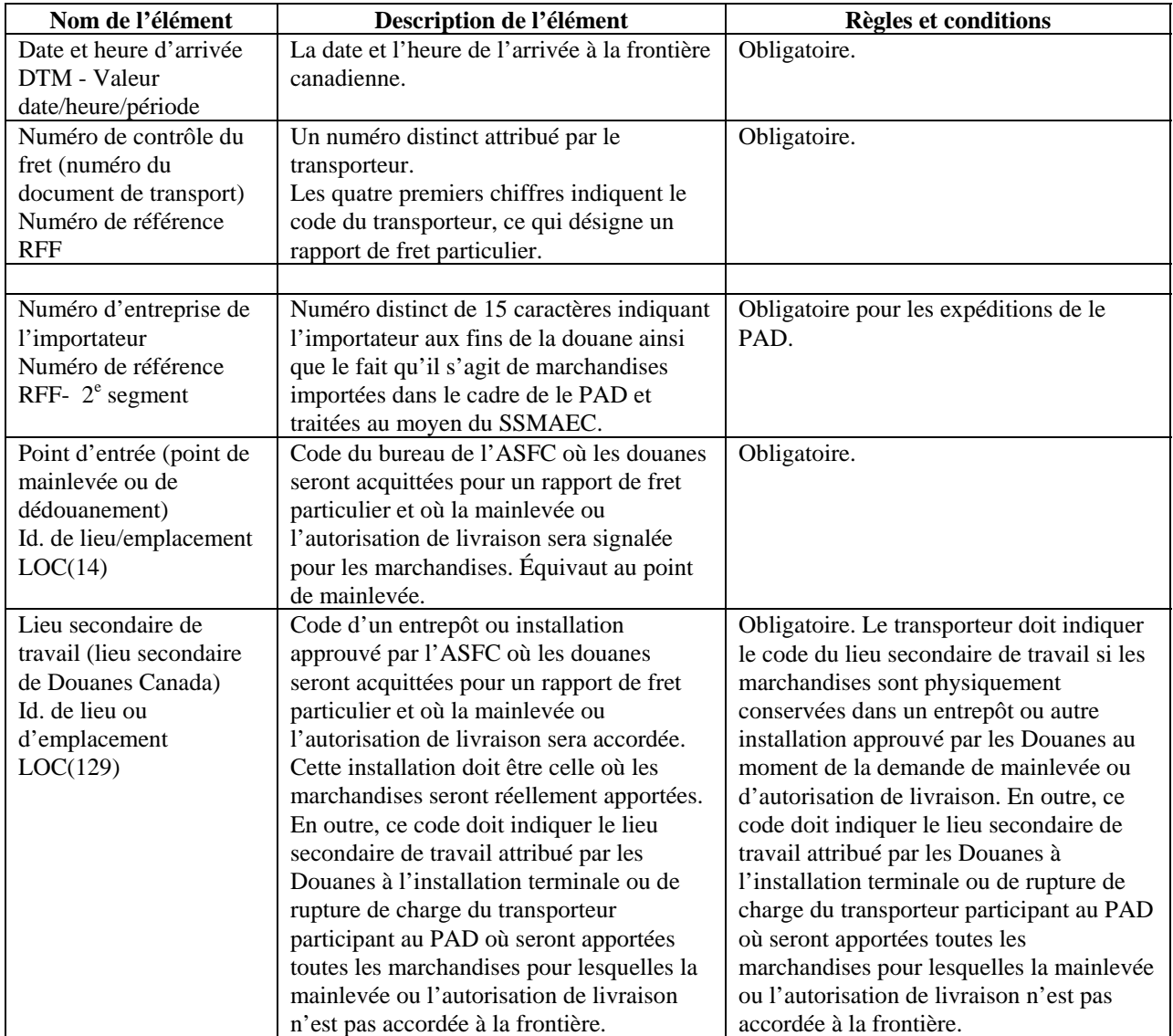

## **Glossaire des éléments de données pour l'Autocotisation des douanes EDI - Arrivées**

## **1.0 INTRODUCTION**

La configuration des messages définit les éléments de données et la structure applicables aux messages EDI (Échange électronique de données) que les participants transmettent à l'Agence des services frontaliers du Canada pour déclarer l'arrivée de marchandises ou pour demander le statut des marchandises. En outre, ces messages sont utilisés dans le cadre du programme de l'Autocotisation des douanes (PAD) pour déclarer à l'ASFC l'arrivée de marchandises admissibles à ce programme.

Ces messages ont été conçus selon la norme internationale UN/EDIFACT (Nations Unies-Échange de données informatisées pour l'administration, le commerce et le transport), version 99.B.

## **2.0 EXPLICATION DES COLONNES DE LA CONFIGURATION DES MESSAGES**

La configuration des messages est structurée selon un certain nombre de colonnes d'information définissant chaque élément de données. La fonction et les valeurs à insérer dans ces « colonnes » sont décrites ci-dessous.

## **ID. d'un segment UN/EDIFACT**

Chaque segment UN/EDIFACT (ou groupe d'éléments de données connexes) est désigné par un numéro d'étiquette distinct formé de trois caractères alphanumériques à des fins de référence. Ces étiquettes sont définies dans les répertoires d'éléments de données EDIFACT. Il est à noter que dans les messages EDI la transmission de l'étiquette se fait selon l'ordre de la définition.

## **ID. d'un élément UN/EDIFACT**

Cette colonne de la configuration indique le descripteur alphanumérique ou numérique de chaque élément de données UN/EDIFACT. Les trois (3) genres d'éléments suivants sont définis. Il est à noter que les identificateurs des éléments ne sont pas transmis dans les messages; seule la valeur des éléments de données est transmise dans l'ordre approprié au sein du segment.

Nom d'élément de données

 composite - Indique un nom de haut niveau pour un jeu d'éléments de données connexes. Les éléments de données connexes sont appelés des éléments de données « composants ». Les éléments de données composites sont désignés par la lettre C ou S suivie d'un numéro distinct de 3 chiffres.

Élément de données

 composant - Indique un élément de données composant qui fait partie d'un élément de données composite. Il est désigné par un numéro distinct de 4 chiffres.

Nom d'élément de

 données unique - Désigne un élément de données unique ou distinct à l'intérieur d'un segment; un élément de données unique contient un élément pour une

seule fonction ou utilisation. Ces éléments de données sont désignés par un numéro à 4 chiffres.

#### **Segment et position de l'élément**

Cette colonne de la configuration indique le segment ou la position de l'élément au sein de la structure des messages DESDOU. Les segments sont numérotés en ordre croissant par incréments de 10 pour chaque occurrence d'un segment dans la structure des messages. Le numéro de la position de l'élément indique la position d'un élément de données au sein d'un segment. Selon les documents d'EDIFACT, seuls les éléments de données composites et les éléments de données uniques sont numérotés dans un segment. On leur assigne une valeur ascendante avec incréments de 10 pour chaque occurrence d'un élément de données composite ou unique. Pour définir plus précisément les positions des éléments de données, on assigne à chaque élément de données composite un numéro avec incréments de 10, à compter de 1. Au sein de chaque élément de données composite, on assigne aux éléments de données uniques un numéro secondaire par ordre séquentiel. Les éléments de données uniques reçoivent un numéro séquentiel selon leur ordre d'occurrence au sein du segment. Voici un exemple :

Définitions UN/EDIFACT : Définitions de la configuration :

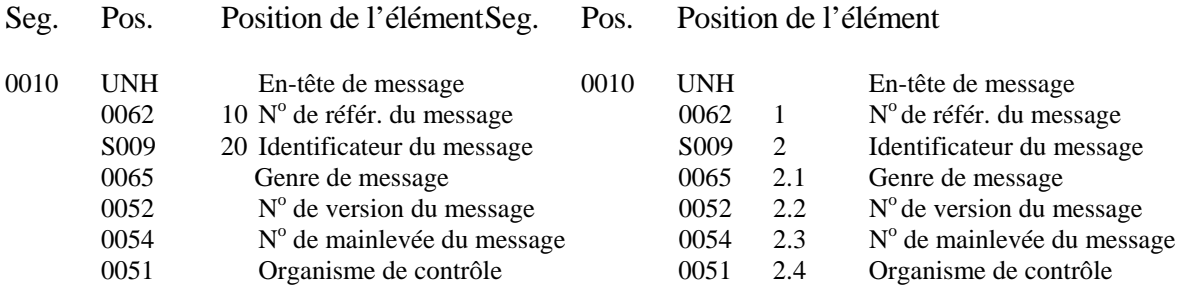

#### **Nom des éléments de données EDIFACT**

Cette colonne indique le nom du segment EDIFACT et de chacun des trois genres d'éléments de données (composite, composants et uniques), qui sont établis conformément aux répertoires UN/EDIFACT.

#### **Notes et descriptions**

Cette colonne de la configuration indique les notes et/ou descriptions applicables aux groupes de segments, aux segments et aux éléments de données. Elle indique aussi les éléments de données de la demande associés aux éléments de données EDIFACT. Dans de nombreux cas, on utilise les codes EDIFACT obligatoires pour décrire les éléments de données transmis. Dans ces cas, la description des valeurs applicables aux codes EDIFACT est indiquée.

## **Genre et taille des données**

Les caractéristiques du genre de données et leur taille maximale sont définies dans cette colonne. Elles sont décrites au moyen de la norme EDIFACT, de la façon suivante :

- **A** = Caractères alphabétiques (a à z)
- **N** = Caractères numériques (0 à 9)
- **AN** = Caractères alphanumériques (a à z, 0 à 9, plus des caractères spéciaux)
- **..** = Deux points désignent une zone de longueur variable, sinon la longueur est fixe.

## **Exemples :**

**A5** = longueur doit être de 5 caractères alphabétiques;  **A..5** = longueur maximale de 5 caractères alphabétiques;  **N15** = longueur doit être de 15 caractères numériques;  **An..12** = longueur maximale de 12 caractères alphanumériques;  **AN9..15** = longueur alphanumérique minimale de 9 caractères et maximale de 15.

## **Codes et valeurs**

Cette colonne indique en détail le contenu des éléments de données, les codes et/ou valeurs attendus ou l'élément de données à transmettre pour la demande visée. Pour les éléments de données touchant la date et l'heure, la configuration de la date et de l'heure est aussi définie.

### **Syntaxe implicite**

La structure des messages EDIFACT fait appel à un jeu de caractères spéciaux servant à établir la position des données à l'intérieur d'un segment. La syntaxe EDIFACT requiert un ou plusieurs caractères spéciaux après chaque valeur, comme l'indique cette colonne. Dans certains cas, les éléments de données conditionnels au sein d'un segment doivent être « sautés » (s'ils ne sont pas utilisés), et alors plus d'un caractère de syntaxe peuvent se suivre après un élément de données particulier.

## **PAD ou autre**

Comme, à l'arrivée des marchandises, les procédures à suivre pour le PAD diffèrent de celles applicables aux autres programmes, une colonne distincte indique le statut obligatoire ou conditionnel ainsi que le nombre d'occurrences pour chacun de ces deux volets.

#### **Statut obligatoire ou conditionnel et compte des occurrences**

Selon la fonction du message, différentes règles d'utilisation obligatoire ou conditionnelle de l'élément de données s'appliquent. De plus, il y a une hiérarchie des règles. Par exemple, si on utilise un segment ou un élément de données composite conditionnel, certains des éléments subordonnés peuvent alors être obligatoires. Outre cet aspect du statut, il arrive que certains segments soient utilisés plus d'une fois dans un message, d'où la nécessité d'indiquer le nombre d'occurrences dans cette colonne.

- M Élément obligatoire, doit toujours être transmis.
- C Élément conditionnel. Est transmis si la condition pour cet élément s'applique.
- M3 Le numéro suivant la condition indique le nombre d'occurrences pour ce segment (par ex. obligatoire 3 fois).
- S.O. L'élément ne s'applique pas à ce genre de message.

Structure des messages :

UNB - En-tête d'échange

UNG - En-tête du groupe fonctionnel

- UNH En-tête de message
- BGM Début du message

Indique le genre de message

DTM - Date\heure\période

Indique la date et l'heure d'arrivée ou de préparation

Groupe de segments 1

RFF - Référence

Indique le numéro de contrôle du fret ou

le numéro de transaction

Groupe de segments 1 (multiples arrivées restreintes au PAD)

RFF - Référence

Indique le numéro d'entreprise de l'importateur

Groupe de segments 2

LOC Identification du lieu ou de l'emplacement

Indique le code du bureau des Douanes responsable

de la mainlevée

UNT - Queue du message

UNE - Queue du groupe fonctionnel

UNZ - Queue d'échange

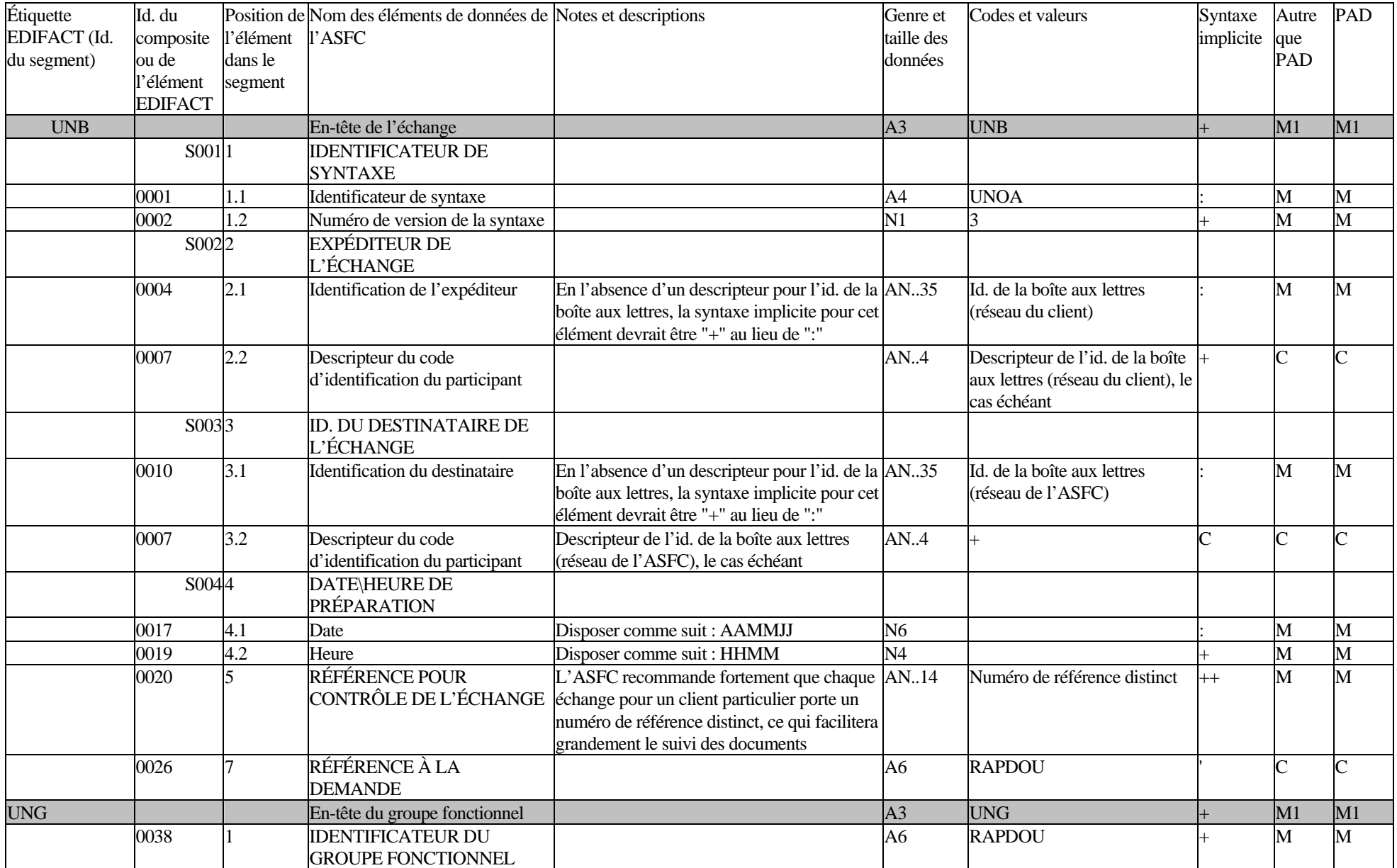

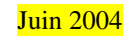

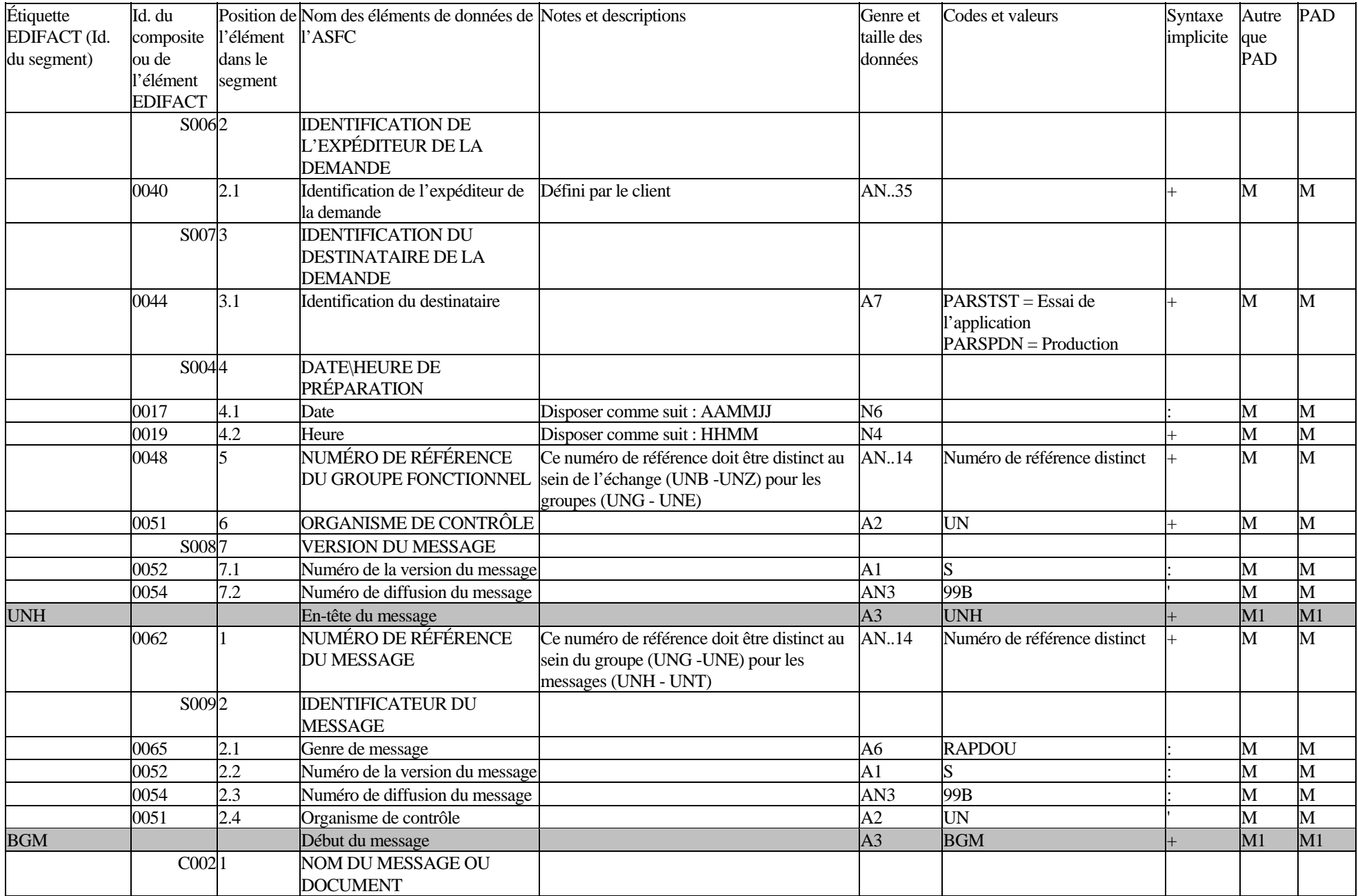

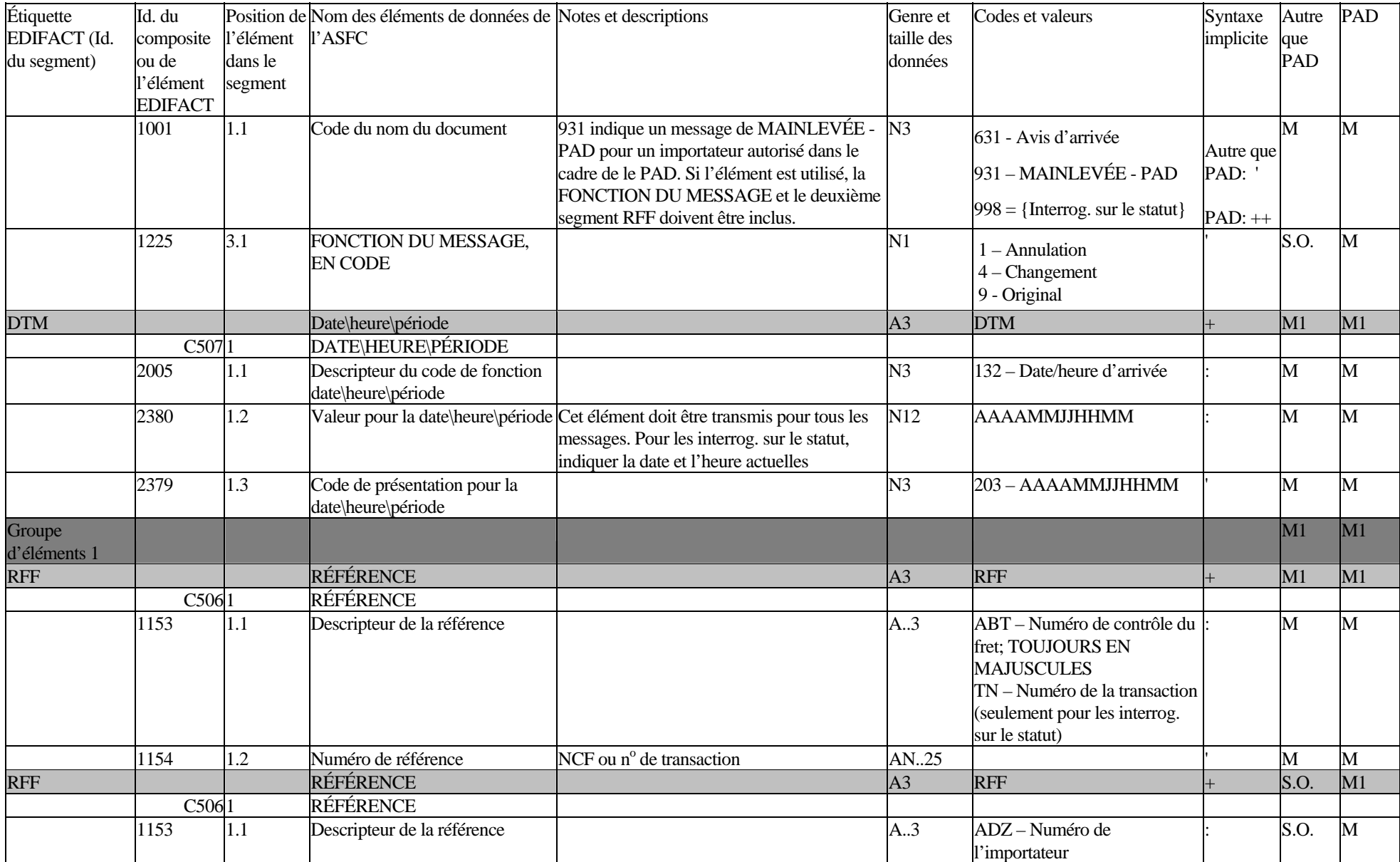

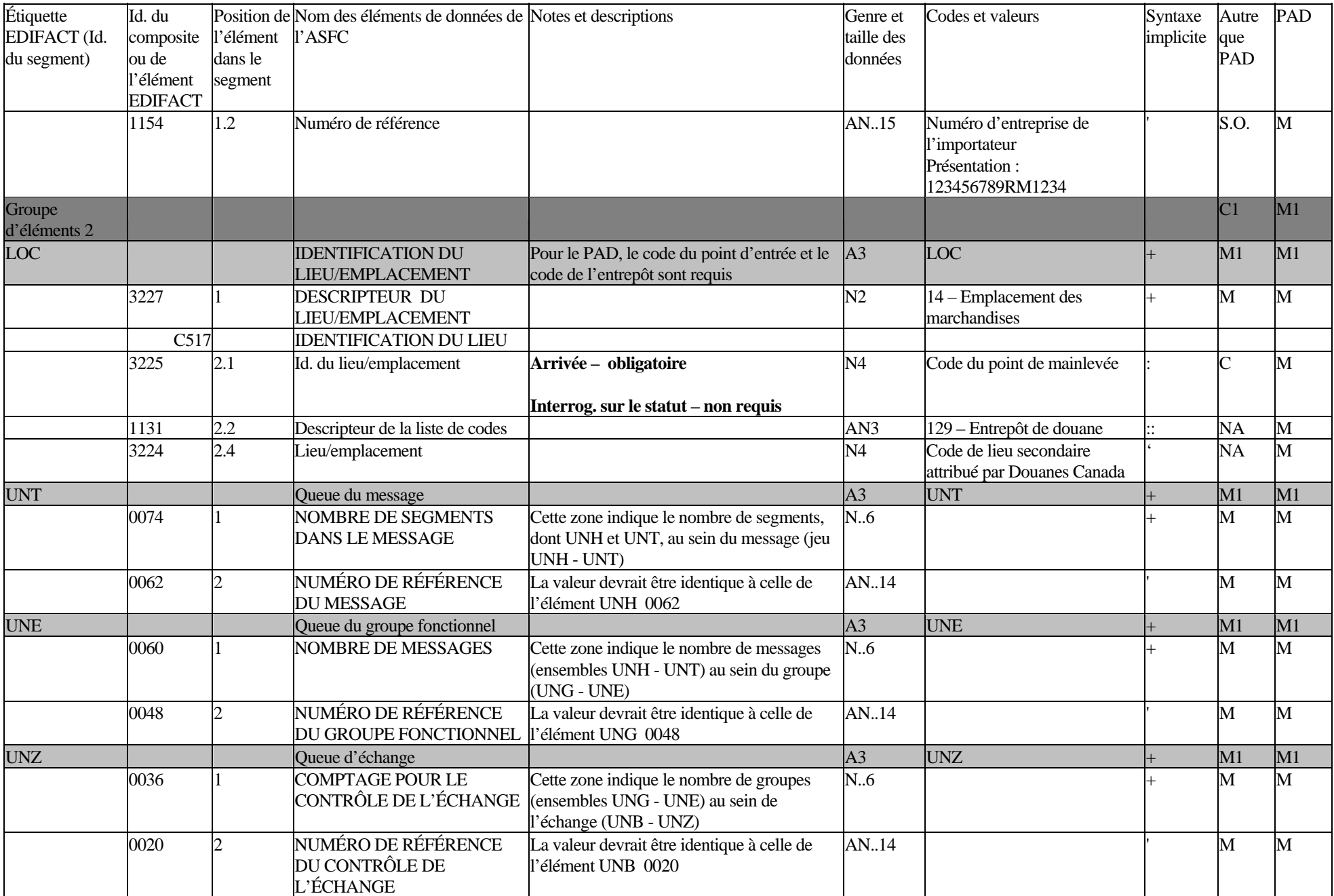

# **AGENCE DES SERVICES FRONTALIERS DU CANADA**

# *MESSAGES DE RÉPONSE DE L'ASFC*

# *MESSAGES D'AVIS DE MAINLEVÉE*

## *CONFIGURATION DES MESSAGES REPDOU-EDIFACT*

(Version 99.B)

**VERSION 2.0 – Mars 2002** 

Juin 2004

## **1.0 INTRODUCTION**

La configuration des messages définit les éléments de données et la structure applicables aux messages EDI (Échange électronique de données) que l'Agence des services frontaliers du Canada transmet aux participants en réponse à un avis d'arrivée de marchandises ou à une interrogation sur le statut d'une expédition. En outre, ces messages sont utilisés dans le cadre du programme de l'Autocotisation des douanes (PAD) pour déclarer à l'ASFC l'arrivée de marchandises admissibles à ce programme.

Ces messages ont été conçus selon la norme internationale UN/EDIFACT (Nations Unies-Échange de données informatisées pour l'administration, le commerce et le transport), version 99.B.

## **2.0 EXPLICATION DES COLONNES DE LA CONFIGURATION DES MESSAGES**

La configuration des messages est structurée selon un certain nombre de colonnes d'information définissant chaque élément de données. La fonction et les valeurs à insérer dans ces colonnes sont décrites ci-dessous.

## **2.1 ID. d'un segment UN/EDIFACT**

Chaque segment UN/EDIFACT (ou groupe d'éléments de données connexes) est désigné par un numéro d'étiquette distinct formé de trois caractères alphanumériques à des fins de référence. Ces étiquettes sont définies dans les répertoires d'éléments de données EDIFACT. Il est à noter que dans les messages EDI la transmission de l'étiquette se fait selon l'ordre de la définition.

## **2.2 ID. d'un élément UN/EDIFACT**

Cette colonne de la configuration indique le descripteur alphanumérique ou numérique de chaque élément de données UN/EDIFACT. Les trois (3) genres d'éléments suivants sont définis. Il est à noter que les identificateurs des éléments ne sont pas transmis dans les messages; seule la valeur des éléments de données est transmise dans l'ordre approprié au sein du segment.

Nom d'élément de données

 composite - Indique un nom de haut niveau pour un jeu d'éléments de données connexes. Les éléments de données connexes sont appelés des éléments de données « composants ». Les éléments de données composites sont désignés par la lettre C ou S suivie d'un numéro distinct de 3 chiffres.

Élément de données

 composant - Indique un élément de données composant qui fait partie d'un élément de données composite. Il est désigné par un numéro distinct de 4 chiffres.
Nom d'élément de

 données unique - Désigne un élément de données unique ou distinct à l'intérieur d'un segment; un élément de données unique contient un élément pour une seule fonction ou utilisation. Ces éléments de données sont désignés par un numéro à 4 chiffres.

### **Segment et position de l'élément**

Cette colonne de la configuration indique le segment ou la position de l'élément au sein de la structure des messages DESDOU. Les segments sont numérotés en ordre croissant par incréments de 10 pour chaque occurrence d'un segment dans la structure des messages. Le numéro de la position de l'élément indique la position d'un élément de données au sein d'un segment. Conformément aux documents EDIFACT, seuls les éléments de données composites et les éléments de données uniques sont numérotés dans un segment. On leur assigne une valeur ascendante avec incréments de 10 pour chaque occurrence d'un élément composite ou unique. Pour définir plus précisément les positions des éléments de données, on assigne à chaque élément de données composite un numéro avec incréments de 10, à compter de 1. Au sein de chaque élément de données composite, on assigne aux éléments de données uniques un numéro secondaire par ordre séquentiel. Les éléments de données uniques reçoivent un numéro séquentiel selon leur ordre d'occurrence au sein du segment. Voici un exemple :

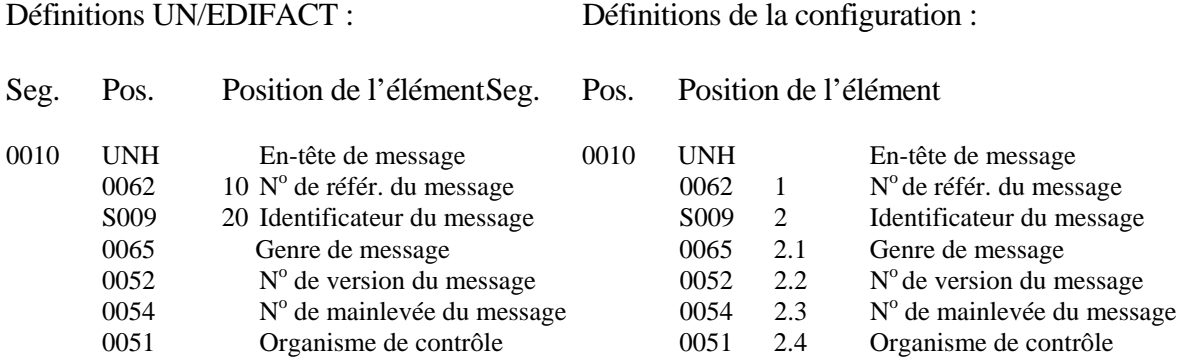

### **Nom des éléments de données EDIFACT**

Cette colonne indique le nom du segment EDIFACT et de chacun des trois genres d'éléments de données (composite, composants et uniques), qui sont établis conformément aux répertoires UN/EDIFACT.

### **Notes et descriptions**

Cette colonne de la configuration indique les notes et/ou descriptions applicables aux groupes de segments, aux segments et aux éléments de données. Elle indique aussi les éléments de données de la demande associés aux éléments de données EDIFACT. Dans de nombreux cas, on utilise des codes EDIFACT obligatoires pour décrire les éléments de données transmis. Pour ces cas, la description des valeurs applicables aux codes EDIFACT est indiquée.

### **Genre et taille des données**

Les caractéristiques du genre des données et leur taille maximale sont définies dans cette colonne. Elles sont décrites au moyen de la norme EDIFACT, de la façon suivante :

- **A** = Caractères alphabétiques (a à z)
- **N** = Caractères numériques (0 à 9)
- **AN** = Caractères alphanumériques (a à z, 0 à 9, plus des caractères spéciaux)
- **..** = Deux points indiquent une zone de longueur variable, sinon la longueur est fixe.

### **Exemples :**

**A5** = longueur doit être de 5 caractères alphabétiques;

 **A..5** = longueur maximale de 5 caractères alphabétiques;

 **N15** = longueur doit être de 15 caractères numériques;

 **An..12** = longueur maximale de 12 caractères alphanumériques;

 **AN9..15** = longueur alphanumérique minimale de 9 caractères et maximale de 15.

### **Codes et valeurs**

Cette colonne indique en détail le contenu des éléments de données, les codes et/ou valeurs attendus ou l'élément de données à transmettre pour la demande applicable. Pour les éléments de données touchant la date et l'heure, la configuration de la date et de l'heure est aussi définie.

# **Syntaxe implicite**

La structure des messages EDIFACT fait appel à un jeu de caractères spéciaux servant à établir la position des données à l'intérieur d'un segment. La syntaxe EDIFACT requiert un ou plusieurs caractères spéciaux après chaque valeur, comme l'indique cette colonne. Dans

Juin 2004

certains cas, les éléments de données conditionnels au sein d'un segment doivent être « sautés » (s'ils ne sont pas utilisés), et alors plus d'un caractère de syntaxe peuvent se suivre après un élément de données particulier.

### **Réponse-erreur ou STAM**

La syntaxe du message varie selon que le système produit une réponse-erreur suite à la réception d'un message d'arrivée de marchandises ou qu'il produit un avis de mainlevée. Les deux colonnes indiquent le statut (obligatoire ou conditionnel - nombre d'occurrences) comme dans le tableau ci-dessous.

### **Statut obligatoire ou conditionnel et compte des occurrences**

Selon la fonction du message, différentes règles d'utilisation obligatoire ou conditionnelle de l'élément de données s'appliquent. De plus, il y a une hiérarchie des règles. Par exemple, si on utilise un segment ou un élément de données composite conditionnel, certains des éléments subordonnés peuvent alors être obligatoires. Outre cet aspect du statut, il arrive que certains segments soient utilisés plus d'une fois dans un message, d'où la nécessité d'indiquer le nombre d'occurrences dans cette colonne.

- M Élément obligatoire, doit toujours être transmis.
- C Élément conditionnel. Est transmis si la condition pour cet élément s'applique.
- M3 Le numéro suivant la condition indique le nombre d'occurrences pour ce segment (par ex. obligatoire 3 fois).
- S.O. L'élément ne s'applique pas à ce genre de message.

### **Structure des messages :**

### UNB - En-tête d'échange

- UNG En-tête du groupe fonctionnel
	- UNH En-tête de message
	- BGM Début du message

Indique le genre de message

DTM - Date\heure\période

Indique la date et l'heure de préparation ou de mainlevée

FTX - Texte narratif

Indique les directives de livraison, le cas échéant

LOC - Identification du lieu ou de l'emplacement

Indique le code du bureau douanier de mainlevée et du bureau de

- l'entrepôt (le cas échéant)
- GIS Indicateur général

Signale le code d'indicateur pour le traitement

EQD – Renseignements sur l'équipement (jusqu'à 99 numéros, le cas échéant)

Indique le numéro du conteneur

Groupe de segments 3 (un seul numéro pour le groupe)

RFF - Référence

 Indique le numéro de contrôle du fret (identificateur de l'expédition pour le PAD)

Groupe de segments 4

ERP – Renseignements sur le point en erreur

Indique le genre d'erreur à déclarer au segment ERC

RFF – Référence

Indique les données erronées (le cas échéant)

ERC – Renseignements sur l'erreur dans la demande

Indique les renseignements concernant l'erreur dans la demande

FTX – Texte narratif

Description narrative de l'erreur (le cas échéant)

UNT - Queue du message

UNE - Queue du groupe fonctionnel

UNZ - Queue d'échange

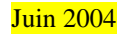

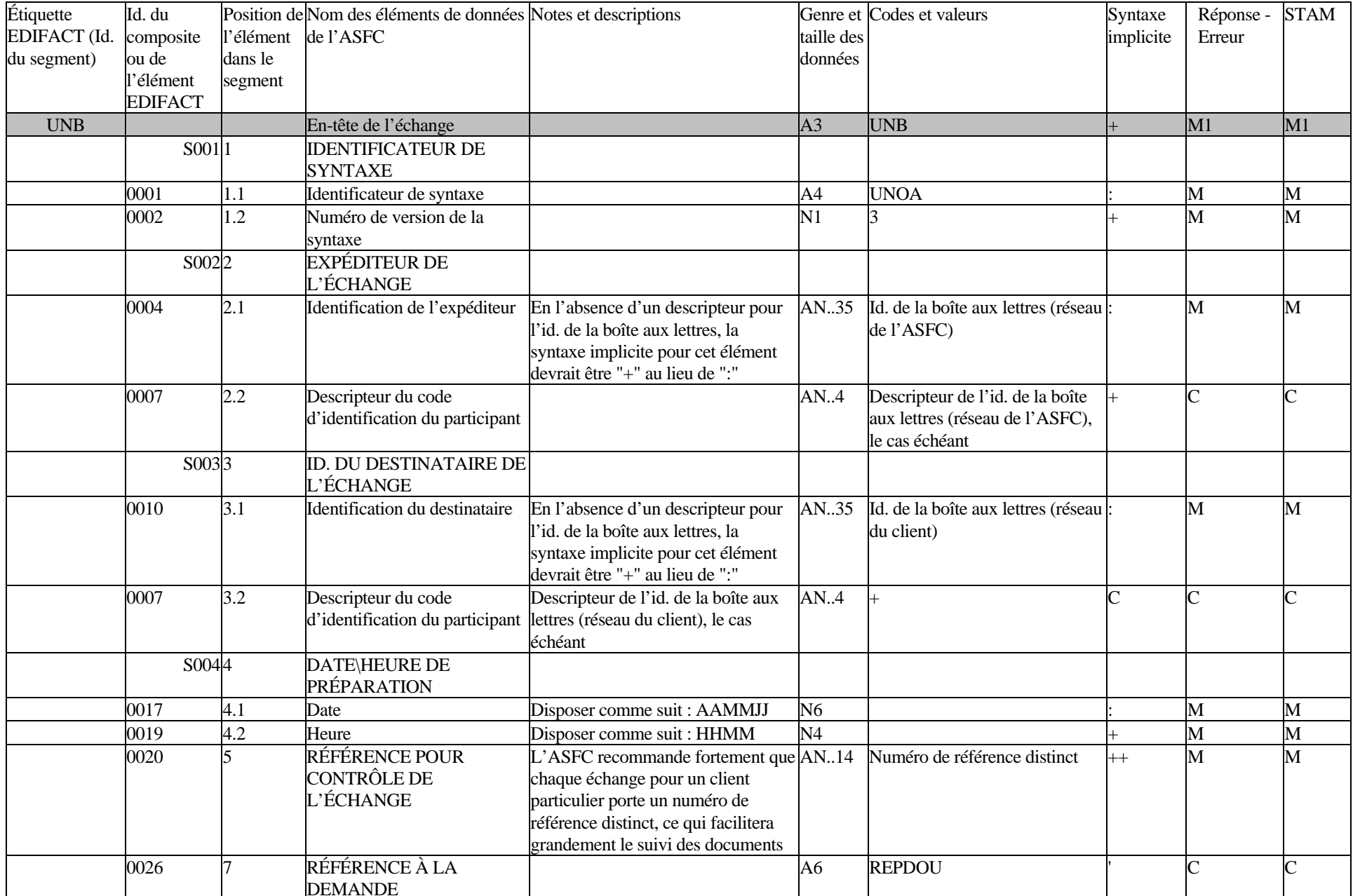

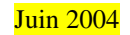

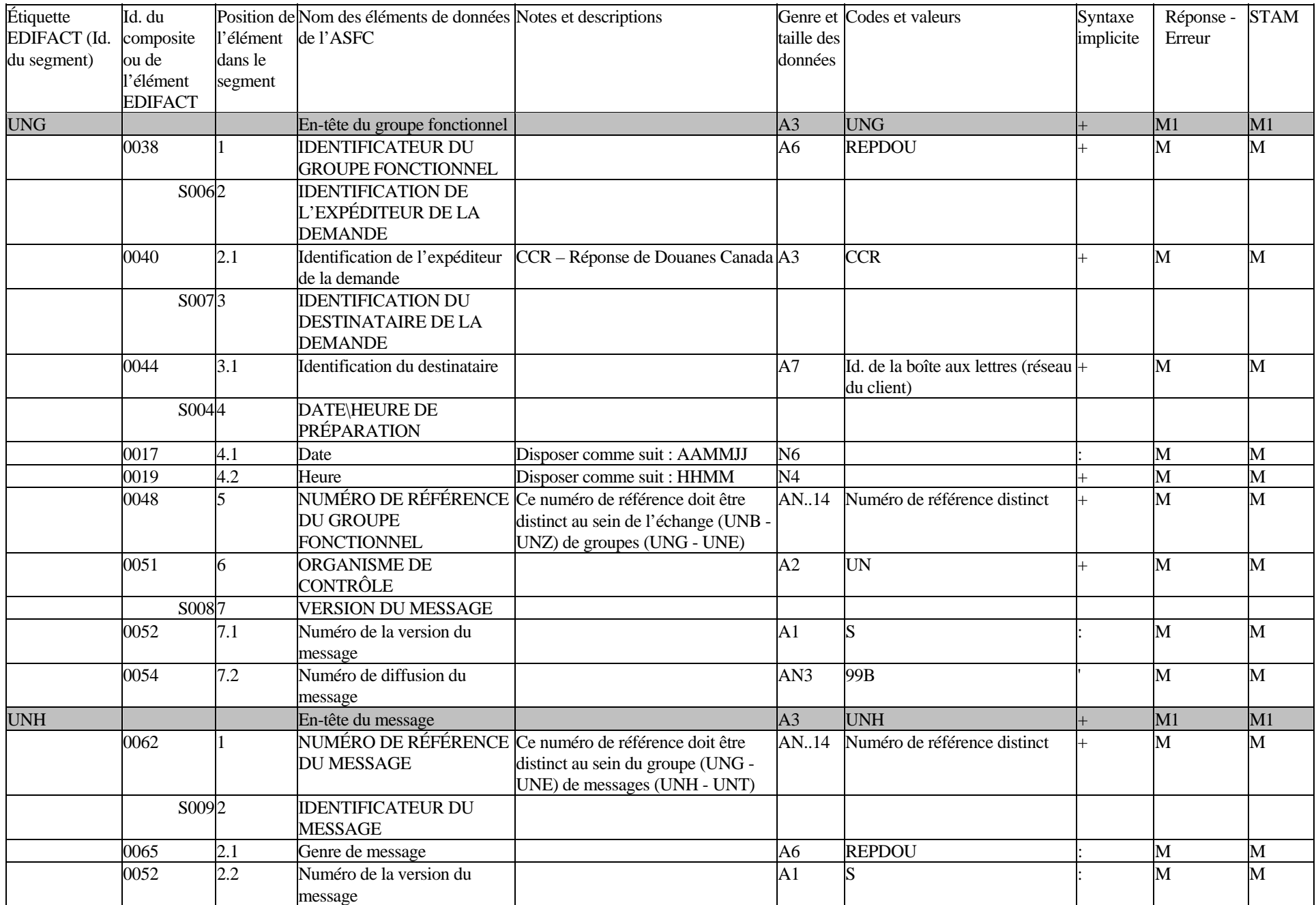

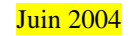

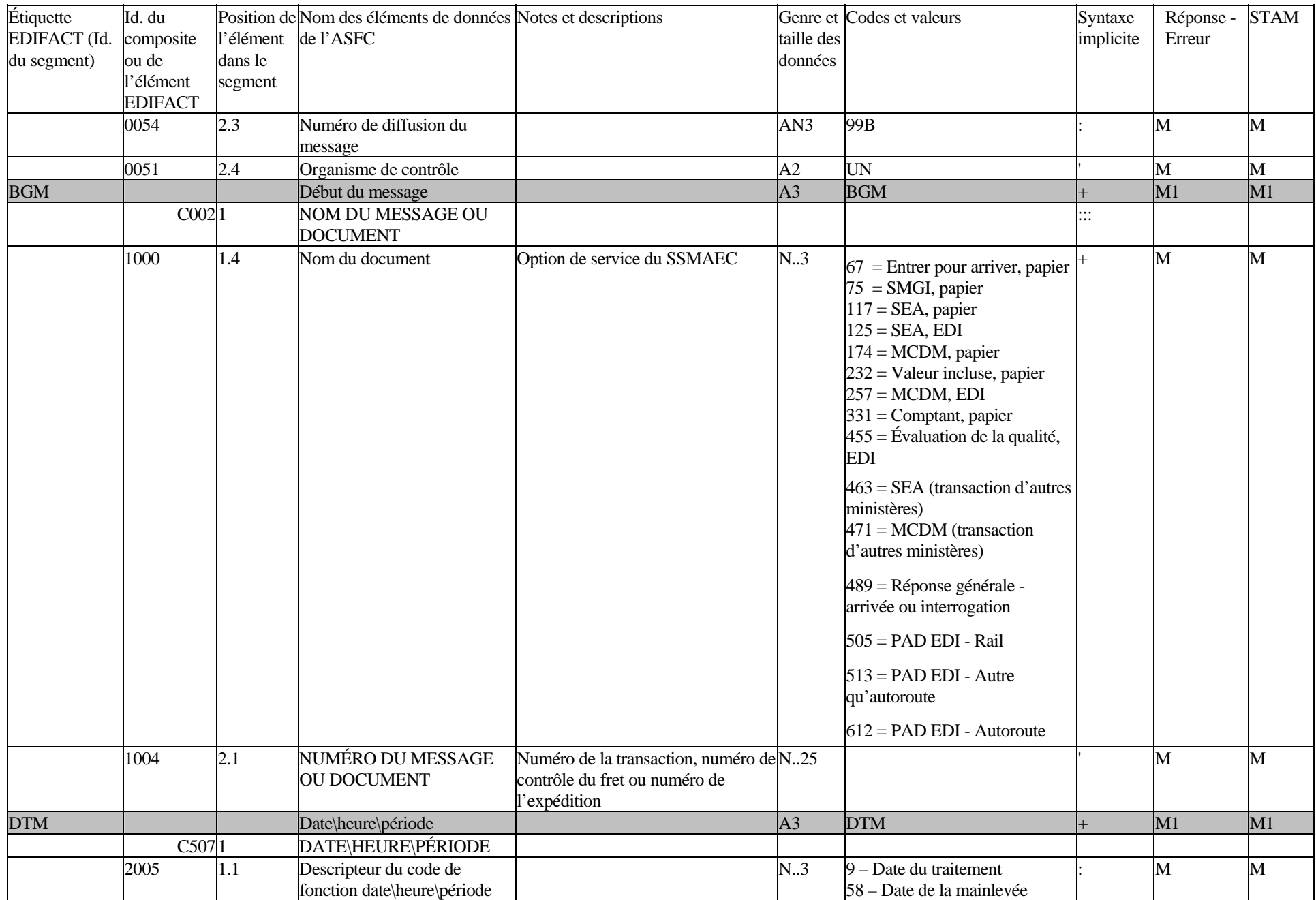

![](_page_78_Picture_2.jpeg)

![](_page_79_Picture_147.jpeg)

![](_page_80_Picture_182.jpeg)

![](_page_80_Picture_2.jpeg)

![](_page_81_Picture_148.jpeg)

![](_page_82_Picture_165.jpeg)

![](_page_82_Picture_2.jpeg)

![](_page_83_Picture_176.jpeg)

# **ANNEXE "G"**

# **Services de communication RVA**

# **Services de communication CADEX**

# **Passerelle Internet des douanes**

### **SERVICES DE COMMUNICATION RVA**

L'ASFC a investi de considérables efforts dans l'élaboration de sa plateforme de traitement EDI afin de fournir de multiples interfaces de réseau EDI. Les clients peuvent ainsi choisir le fournisseur RVA qui est le plus à même de répondre à leurs besoins globaux en EDI.

Un des grands avantages de l'utilisation de réseaux de tiers découle des questions de soutien soulevées par les multiples interfaces entre partenaires. Les réseaux offrent normalement un choix d'interfaces de communications pour la connexion avec leurs services. Le fournisseur du service est responsable de l'interface du client avec le réseau. Donc, les problèmes de soutien liés aux problèmes de connexion et de transmission sont réglés par les ressources du fournisseur de réseau.

Les participants devraient consulter leur RVA pour obtenir des renseignements sur les coûts relativement à la transmission EDI avec l'ASFC. L'approche suivante à l'administration, la connexion et l'essai initial des services de boîtes aux lettres EDI sera utilisée dans le cas du STAM.

Établissement d'un service de boîtes aux lettres EDI :

- Déterminer quel fournisseur de RVA (réseau à valeur ajoutée) ou fournisseur de service (liste ci-attachée) votre organisation utilisera pour l'interface avec l'ASFC. Aviser le représentant du réseau de votre participation au STAM.
- Si votre société est déjà un client d'un de ces réseaux, le processus est simplifié car votre connexion de réseau existe déjà. Les autres activités consisteraient à établir votre capacité de traduction EDIFACT et à configurer les profils de réseau pour le nouvel accord entre partenaires commerciaux (client et ASFC). La transmission des documents EDIFACT serait ensuite possible.
- Les sociétés qui n'utilisent pas déjà un RVA pour d'autres services EDI doivent exécuter certaines activités de la mise en oeuvre. Le fournisseur de RVA que vous avez choisi devrait vous fournir des renseignements sur ses besoins en connexion et vous aider lors de l'étape de la mise en oeuvre. Les besoins de base seraient notamment :
	- ® Conclure un accord (ou un contrat) entre partenaires commerciaux avec le RVA.
	- ® Acquérir et installer une ligne de communication appropriée.
	- ® Établir une interface de communication avec le matériel et le logiciel appropriés.
	- ® Acquérir et mettre en application un traducteur EDI pour les messages EDIFACT.
	- ® Configurer et mettre à l'essai tous les composants et programmes d'interface avec le RVA.

Deux (2) boîtes aux lettres ont été crées, soit une en environnement TEST et l'autre, en PRODUCTION pour chacun des clients de l'ASFC utilisant un RVA. La liste des numéros de boîtes aux lettres apparaissent au tableau ci-dessous.

![](_page_86_Picture_155.jpeg)

## **SERVICES DE COMMUNICATION CADEX**

Peu après l'implantation du "financement par l'usager" CADEX à l'automne 1999, les fonctions reliées au STAM devinrent disponibles via les lignes CADEX. Les clients joindraient leur JCL CADEX de mainlevée électronique à leur message STAM avant de transmettre le tout à l'ASFC via leur ligne CADEX.

# **MAINLEVÉE EDI - INSTRUCTIONS JCL**

Voici une liste des instructions JCL qui devront être transmises avec chaque lot de transactions de mainlevée EDI. Ces instructions devront être agencées de la manière indiquée ci-après et ne comporter que des caractères majuscules.

Les clients ne doivent pas utiliser leurs instructions JCL CADEX existantes pour *présenter des transactions de mainlevée EDI.*

*Il y a certains paramètres uniques qui doivent être précisés pour chaque client. Dans la liste des instructions JCL ci-après, ces paramètres sont désignés par des caractères minuscules.* 

 *Le représentant des services à la clientèle, Mainlevée EDI, renseignera les clients sur les paramètres appropriés avant le début des essais.* 

#### **EDI - INSTRUCTIONS JCL ENTRANTES**

Définition de la présentation de la colonne de l'énoncé JCL

![](_page_87_Picture_156.jpeg)

**La séquence JCL utilisée pour les transmissions de production est la même que celle utilisée pour les essais OPS, sauf pour les modifications suivantes :** 

![](_page_87_Picture_157.jpeg)

#### **EXEMPLE**

**----+-----1----+-----2----+----3----+----4----+----5----+----6----+----7--** 

//**#**AXRECI JOB (TXDn),' **Nom de l'entreprise '**, **MSGLEVEL =(1,1)**,USER =logonid  $/*JOBPARM R = 6$ //JOBLOG OUTPUT JESDS =ALL, DEST =dest id. //ESYLIB JCLLIB ORDER =(TXX00.I**DMS20**.PROCLIB, // SYSP.HOST.**TR**.JCLLIB) //STEP1 EXEC AXRECI //STEP01.SYSIN DD \* **les données d'entrée commencent ici**  /\*

**(en vigueur à compter de juillet 1999)**

**SYSTÈME D'ESSAI - MESSAGE EDI JCL ENTRANT** 

```
//#AXRECI JOB (TXDn),' Nom de l'entreprise ', MSGLEVEL =(1,1), USER =logonid 
/*JOBPARM R = 6//JOBLOG OUTPUT JESDS =ALL, DEST =dest id. 
//ESYLIB JCLLIB ORDER =(TXX00.IDMS20.PROCLIB, 
// SYSP.HOST.TR.JCLLIB) 
//STEP1 EXEC AXRECI 
//STEP01.SYSIN DD * 
les données d'entrée commencent ici 
/*
```
#### **SYSTÈME DE PRODUCTION - MESSAGE ENTRANT EDI JCL**

```
//@AXRECI JOB (TXDn),' Nom de l'entreprise ', MSCLASS =Z, USER =logonid 
/*JOBPARM R = 6//JOBLOG OUTPUT JESDS =ALL, DEST =dest id. 
//ESYLIB JCLLIB ORDER =(TXX00.CURR.PROCLIB, 
// SYSP.HOST.PR.JCLLIB) 
//STEP1 EXEC AXRECI 
//STEP01.SYSIN DD * 
les données commencent ici 
/*
```
Si vous avez besoin d'aide, veuillez communiquer avec votre représentant des services à la clientèle.

### **SÉQUENCES TYPES DE MAINLEVÉE EDI**

Le processus de contrôle des sorties d'imprimante comporte l'établissement d'une catégorie de formules d'impression pour la transmission et la réception des renseignements de mainlevée EDI. On doit noter que la catégorie implicite des imprimantes CADEX est STANDARD et que les imprimantes à distance sont toujours placées dans cette catégorie lorsque le système RJE est activé dans l'ordinateur central des Douanes.

 *Les commandes de contrôle de l'imprimante à distance RJE doivent être transmises à l'unité centrale (au début de la session) afin qu'on puisse placer l'imprimante dans la catégorie de la mainlevée EDI. Ces commandes sont transmises de la même façon que les enregistrements d'ouverture de session et de fermeture de session. Elles doivent être transmises sous forme de fichier distinct (c'est-à-dire indépendamment de tout train de données).*

Voici un exemple de la procédure à suivre pour établir une session de mainlevée EDI avec l'unité centrale.

- 1. Transmettre l'enregistrement d'OUVERTURE DE SESSION
- 2. Transmettre la commande « MODIFIER la catégorie d'imprimante (**\$TPR1,F =RELR**) » {Voir les remarques 1 et 2}
- 3. Transmettre la commande « METTRE EN ROUTE l'imprimante (**\$SPR1**) » {Voir la remarque 3}
- 4. Recevoir les réponses de mainlevée EDI {Voir la remarque 4}
- 5. Transmettre les transactions de mainlevée EDI {Voir la remarque 5}
- 6. Transmettre la commande d'ARRÊT (**\$PPR1**) {Voir la remarque 6}
- 7. Transmettre la commande « MODIFIER » la catégorie d'imprimante (**\$TPR1,F = STD**) {Voir la référence 7}
- 8. Transmettre l'enregistrement de FERMETURE DE SESSION

# **REMARQUES :**

- 1. Selon le logiciel de communication utilisé, un préfixe est normalement requis pour identifier les commandes de contrôle de l'imprimante. On utilise souvent /\* en guise de préfixe. Consultez votre manuel de communication pour confirmer cette exigence.
- 2. La commande \$TPR1,F =RELR permet à l'imprimante de recevoir les renseignements concernant la MAINLEVÉE.
- 3. La commande \$SPR1 permet à l'imprimante de recevoir la catégorie d'impression qui a été établie. Aux fins du contrôle, l'imprimante sera toujours arrêtée après chaque session (étape 6).
- 4. Dans les cas où aucun renseignement n'est à recevoir, une fonction « délai d'inactivité » doit être activée par le logiciel pour permettre à la séquence type de continuer le traitement jusqu'à l'instruction suivante.
- 5. Après avoir reçu les réponses concernant la mainlevée EDI, l'utilisateur peut transmettre de nouvelles transactions de mainlevée EDI dans le cadre de la même session. Il s'agit là d'une étape facultative, étant donné qu'une séquence peut être réglée de façon à recevoir seulement.
- 6. Après la transmission ou la réception des données de mainlevée, la commande \$PPR1 permet de s'assurer que l'imprimante est arrêtée pour faciliter le contrôle adéquat des sessions subséquentes.
- 7. La commande \$TPR1, F = STD remet l'imprimante dans la catégorie implicite de sortie CADEX.

## **SESSIONS DU CADEX ET DE MAINLEVÉE EDI**

La conception du système de mainlevée EDI permet aux clients de transmettre et de recevoir les données CADEX et les données de mainlevée EDI dans le cadre d'une même session. À cette fin, on peut élaborer une autre séquence personnalisée en se servant des mêmes commandes de contrôle de l'imprimante. Voici la structure à utiliser pour combiner les séquences CADEX et mainlevée :

- 1. Transmettre l'enregistrement d'OUVERTURE DE SESSION
- 2. Transmettre la commande « MODIFIER la catégorie d'imprimante (**\$TPR1,F =RELR**) »
- 3. Transmettre la commande « METTRE EN ROUTE l'imprimante (**\$SPR1**) »
- 4. Recevoir les réponses de mainlevée EDI
- 5. Transmettre les transactions de mainlevée EDI
- 6. Transmettre la commande d'ARRÊT de l'imprimante (**\$PPR1**)
- 7. Transmettre la commande « MODIFIER la catégorie d'imprimante (**\$TPR1,F = STD**) »
- 8. Transmettre la commande « METTRE EN ROUTE l'imprimante (**\$SPR1**) »
- 9. Recevoir la sortie CADEX
- 10. Transmettre les transactions B3 CADEX
- 11. Recevoir la confirmation du traitement CADEX sur l'imprimante
- 12. Transmettre la commande d'ARRÊT (**\$PPR1**)
- 13. Transmettre l'enregistrement de FERMETURE DE SESSION

 *Il faut noter que la séquence peut être modifiée, si on le désire, de manière à exécuter les opérations de réception et de transmission CADEX avant la mainlevée EDI. L'utilisateur doit s'assurer que les commandes de l'imprimante sont maintenues à la fin de la session (c'est-à-dire positionnées à forms = STD et imprimante arrêtée).*

### **PASSERELLE INTERNET DES DOUANES**

L'ASFC a développé la passerelle Internet des douanes afin de fournir aux importateurs et courtiers, un moyen d'envoyer et de recevoir via le STAM et autres données EDI via l'Internet. L'ASFC a adopté l'infrastructure à clés publiques (ICP) afin d'assurer la sécurité et l'intégrité des données transmises. Les clients peuvent obtenir plus d'information sur le sujet ainsi qu'une copie du document énonçant les conditions de participation pour la Passerelle Internet des douanes, en visitant notre site: https://reg-pki-ext.ccra-ASFC.gc.ca/pki/welcome\_f.htm ou en communiquant à l'adresse suivante:

 Unité du commerce électronique Direction de la conception et de l'élaboration de projets importants Agence des services frontaliers du Canada  $6^e$  $6^e$  étage, 250, chemin Tremblay Ottawa (Ontario) K1A 0L8 Téléphone : 1-888-957-7224 Télécopieur : (613) 952-9979 Courriel : ecu.uce@CBSA-adrc.gc.ca

# **STAM DOCUMENT SUR LES BESOINS DES PARTICIPANTS**

### **Fournisseurs de services RVA**

Voici les personnes-ressources pour certains des RVA connectés à la PCE de l'ASFC, en février 1999.

**Pour une liste des RVA connectés à la PCE de l'ASFC, communiquer avec l'Unité du commerce électronique.** 

![](_page_92_Picture_5.jpeg)

**ANNEXE 'H' N-367 Avis des douanes** 

**Ottawa, le 5 février 2001**

# **Objet**

### **Délais pour la mainlevée des marchandises, ainsi que l'heure et la date d'arrivée prévues des marchandises commerciales**

1. Cet avis des douanes fait suite à la proposition douanière P-005, *Délais pour la mainlevée des marchandises, heure et date d'arrivée prévues des marchandises commerciales et production du numéro de conteneur*, émise le 29 août 2000. Vous trouverez dans cet avis des douanes, des changements apportés aux procédures douanières destinées à toutes les parties associées à l'importation de marchandises commerciales au Canada.

2. Les modifications proposées aux délais pour la mainlevée des marchandises que décrit la proposition douanière P-005 constituent maintenant la nouvelle politique. Les nouveaux délais pour les divers modes de transport devraient entrer en vigueur le 17 avril 2001. Pour connaître les délais et les conditions propres à chaque mode de transport, consultez le tableau joint à cet avis.

3. Lorsque le transporteur, le transitaire ou le mandataire avise le destinataire (ou l'importateur ou le courtier en douane, selon le cas) à l'avance au moyen d'un document de contrôle du fret avant l'arrivée des marchandises, il doit tout spécialement indiquer au destinataire que les marchandises ne sont pas encore arrivées. Si les douanes renvoient à l'examen des marchandises traitées dans le cadre d'une option de service relative à la mainlevée après l'arrivée et qu'elles découvrent que le destinataire n'a pas été avisé des conditions d'arrivée des marchandises (c.-à-d. que les marchandises ne sont pas disponibles pour un examen), une sanction peut être imposée au transporteur pour des marchandises perdues ou non déclarées conformément à la structure de sanctions actuelle.

4. Comme le mentionne la proposition douanière P-005, nous avons étudié, lors de consultations antérieures, la possibilité d'inclure l'heure d'arrivée prévue (HAP) comme élément de donnée pour les transactions relatives à la mainlevée après l'arrivée. On ne donnera pas suite à cette option pour les mainlevées après l'arrivée en raison de la complexité des opérations et des systèmes afférents. Cependant, l'HAP demeure une exigence de l'option de service SEA.

5. Pour obtenir plus de renseignements à ce sujet, communiquez avec la section suivante :

Programmes de mainlevée et des entrepôts Division des processus d'importation Direction de la politique et de la coordination opérationnelles

![](_page_93_Picture_11.jpeg)

Immeuble Sir Richard Scott 191, avenue Laurier Ouest, 8<sup>e</sup> étage Ottawa ON K1A 0L8

Personne-ressource : Mark Laramore Téléphone : (613) 952-0202 Télécopieur : (613) 957-8630 Courriel : mark.laramore@CBSA-adrc.gc.ca

Le tableau suivant résume les délais acceptables les plus courts pour la mainlevée selon les divers modes de transport et les options de service :

![](_page_94_Picture_166.jpeg)